Londyn . 21 Por 1852. Tranwy Paris Petinte. Scription Pena banks ra tour type. Tonystane horry P. Restjenter . Littre, I'mporcer' L'operence P. no Driede Alland 24% 20 12. horas P. Ristforbein. There You warmther name Kujute. Sedy mire is to proming mind's proventem de éclimpionque tres erano mightorstaris in mines exemploy Letter . I'mporum ponice in dans may a tis na anjidski svojkaictus more is P. nidim'esti nie uni dem d'unie is undiret themannie anjidshie, be by mi by

nich horste publiker -More Hamanani vy Die a propolen types and Vere hidmidans pordramans : ide l'en wronger pouries to a Dru Kiping Alexandro. my his prout. tems aprogress parter minis i astrong R. Imana

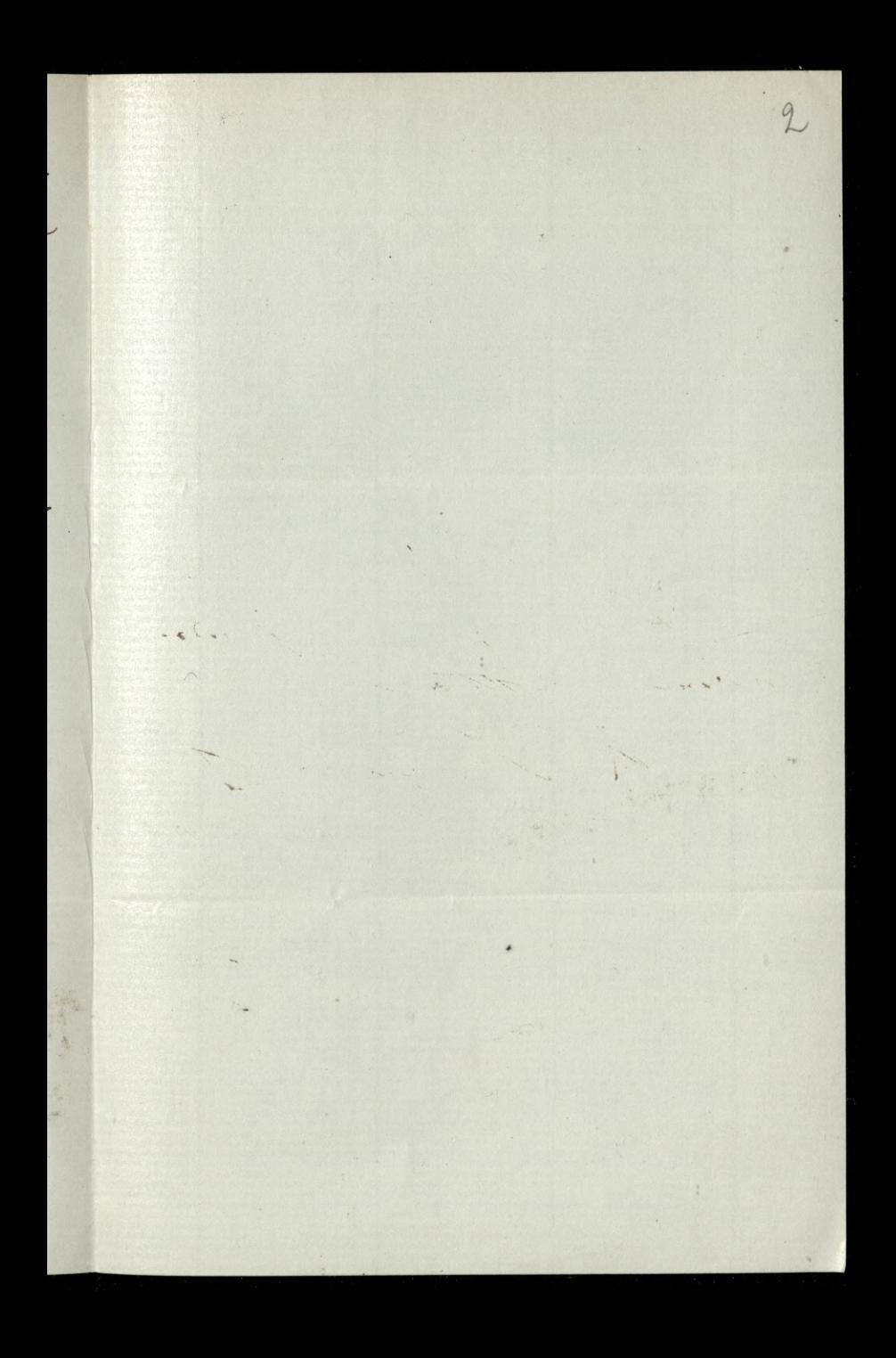

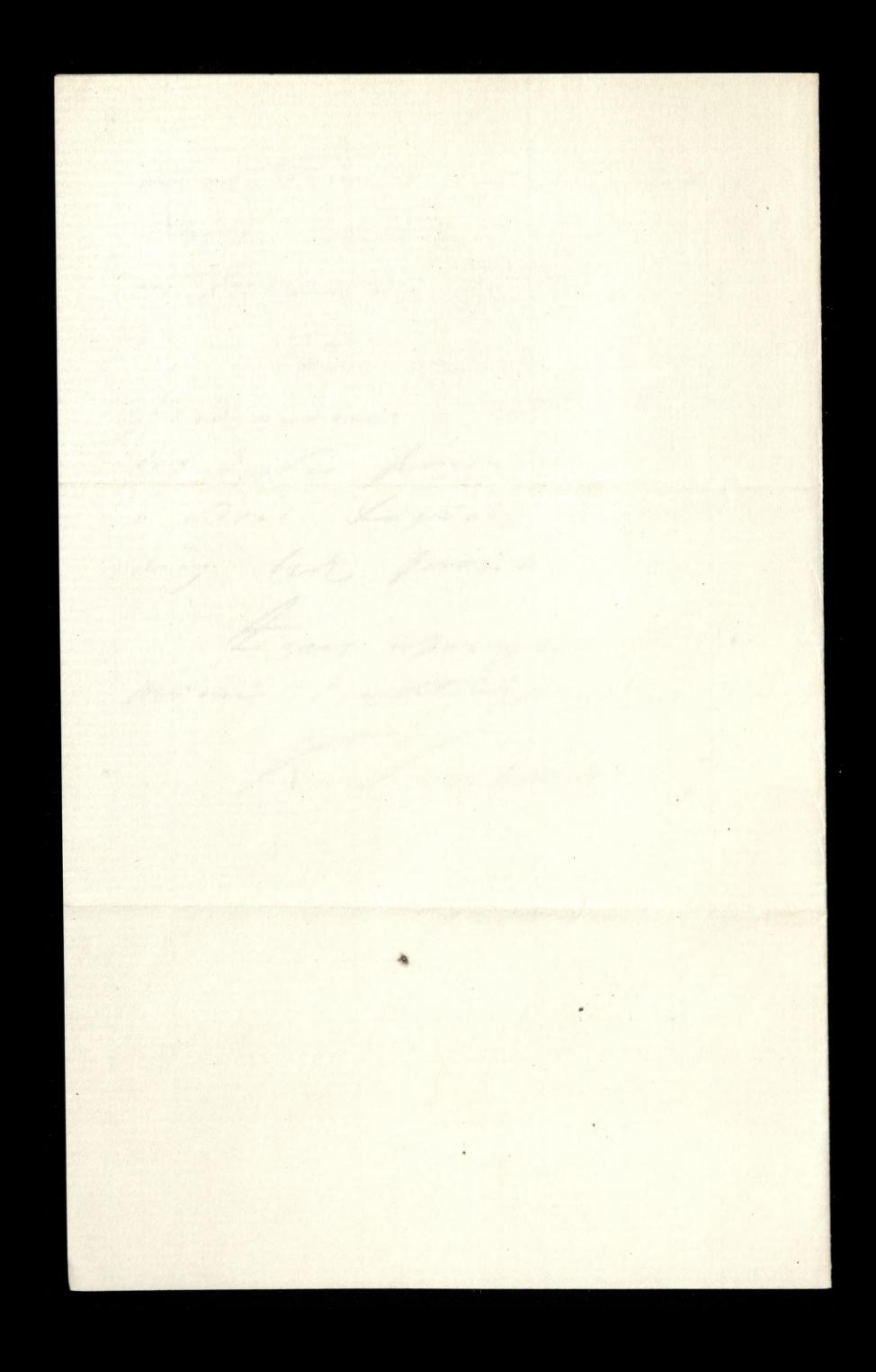

## Literary Association of the friends of Poland,

SUSSEX CHAMBERS, 10, DUKE STREET, ST. JAMES'S, S.W.

1.25. Val 1872 Oan Oreadsion Lurream Liet a O. hidrinochier. Voring Lapyture any traction a domiene portenia Juga come & tring S'harimiere d'argée? Setor indi mie Quince " to adjourde du poursion instruct e Taking many vadric Mie ma ferawar aspin una P. niv.

mischieme & ich: in possonenience, i hicky mpilin Micei admirai de l'angrès - La persuiva

3

schalolis de adacio), ede de noibniconals grandi fleens Consumer, 10, Drum Steens, St. Jours's S.W. Palies ad Miga at bornes adjourder Le mon loping i'est possibili. i'ale prise, le nouveau douze his men ensure Egy upreyman possuisanci R. Thomasel

der de de la de la de la de la distribución de la de la de la de la distribución de la de la de la de la de la de la de la de la de la de la de la de la de la de la de la de la de la de la de la de la de la de la de la de 2\1° 1. m. Aite suderni G. Tris times i vicariamme portiones poreogsam, to prison to filse dorps amban of pried haven destion. le prompt les spains dis espoto, The top thirty non ministy dish a lo mui. Trimi le fib m lirely de mui. 2 poleures tigas per trappling find shed since to mie by dorrest. Riverin, 2 Today prayers it Big rea power's adami cit ciagle hort i ninmission noney rodring - to mie m. liste side milyt feeling Lela i gengen Non, de si intro no Motte mi e Londgammer Adalam nu has a nich er le fromstone. Wy i'vidrem & m'ey to do meingel Ind pirat re Stambala. wragnetto tom ciche. Thei ha ha pour ne Lechedrie des ci tré mide trougher Persias in shore. Com type micripa Nermorship from

a dandy mi hot teme tritten. by mi the actionment way Posta me si odennie - Sail. lotte prestie nie diesdre / a mori tu 42rie to i in ne von of motionarching . De Liver Garlaydez De posso : porposa mo brown. there wie ien force D'Irreter. de sema lytte porughton -Jemeyst ughina ich frandrime l'assurré. hie m'en og niesmiens sage projectiture . po Visatants in 20 many Je prentimin passi, mi dobre Da sobre traminelle spraniten Laguerali to man Poris ierre de pisanie. Orgicardon sigsthing Peranian - fisher s'arken derdern Turkengli for Resultant

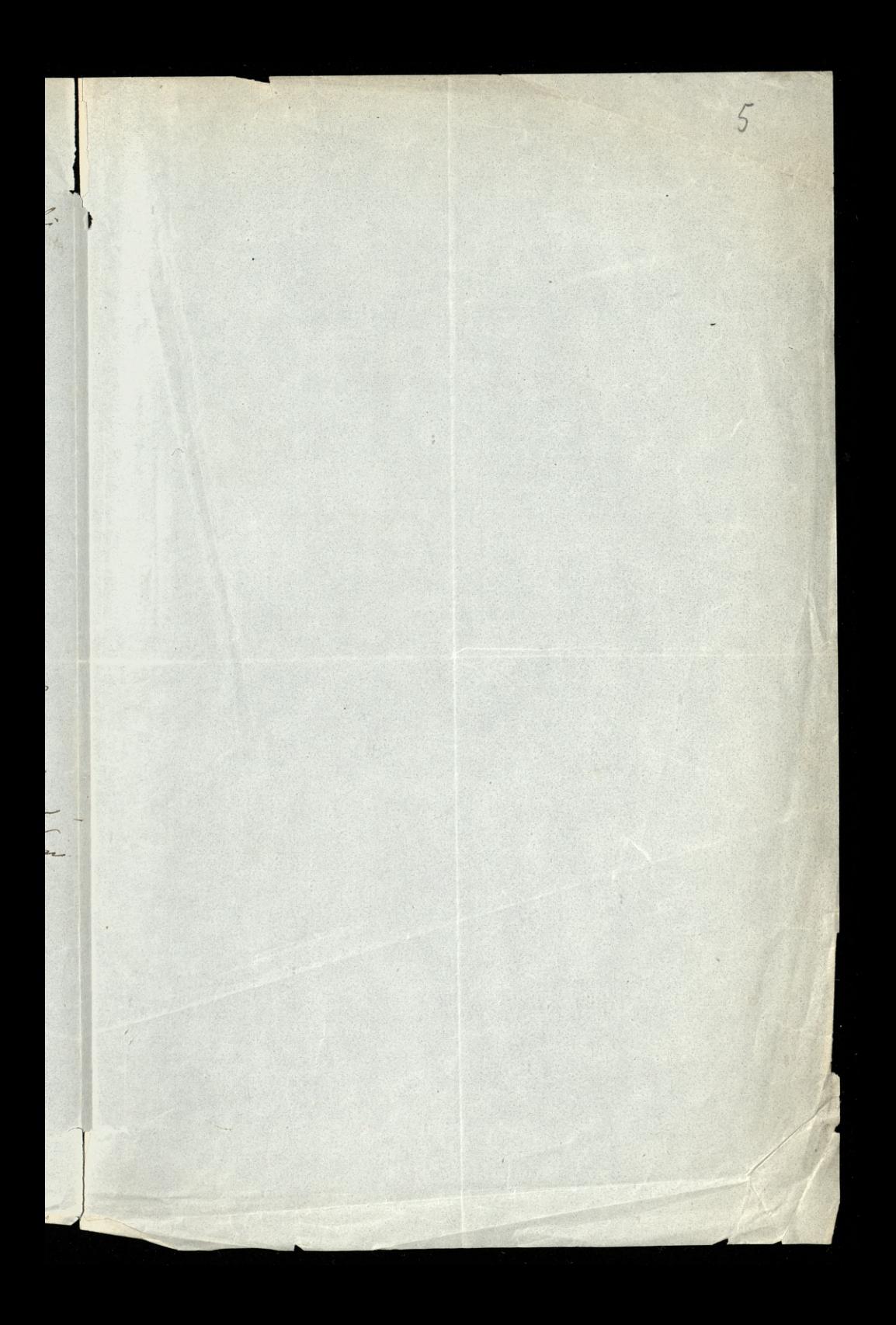

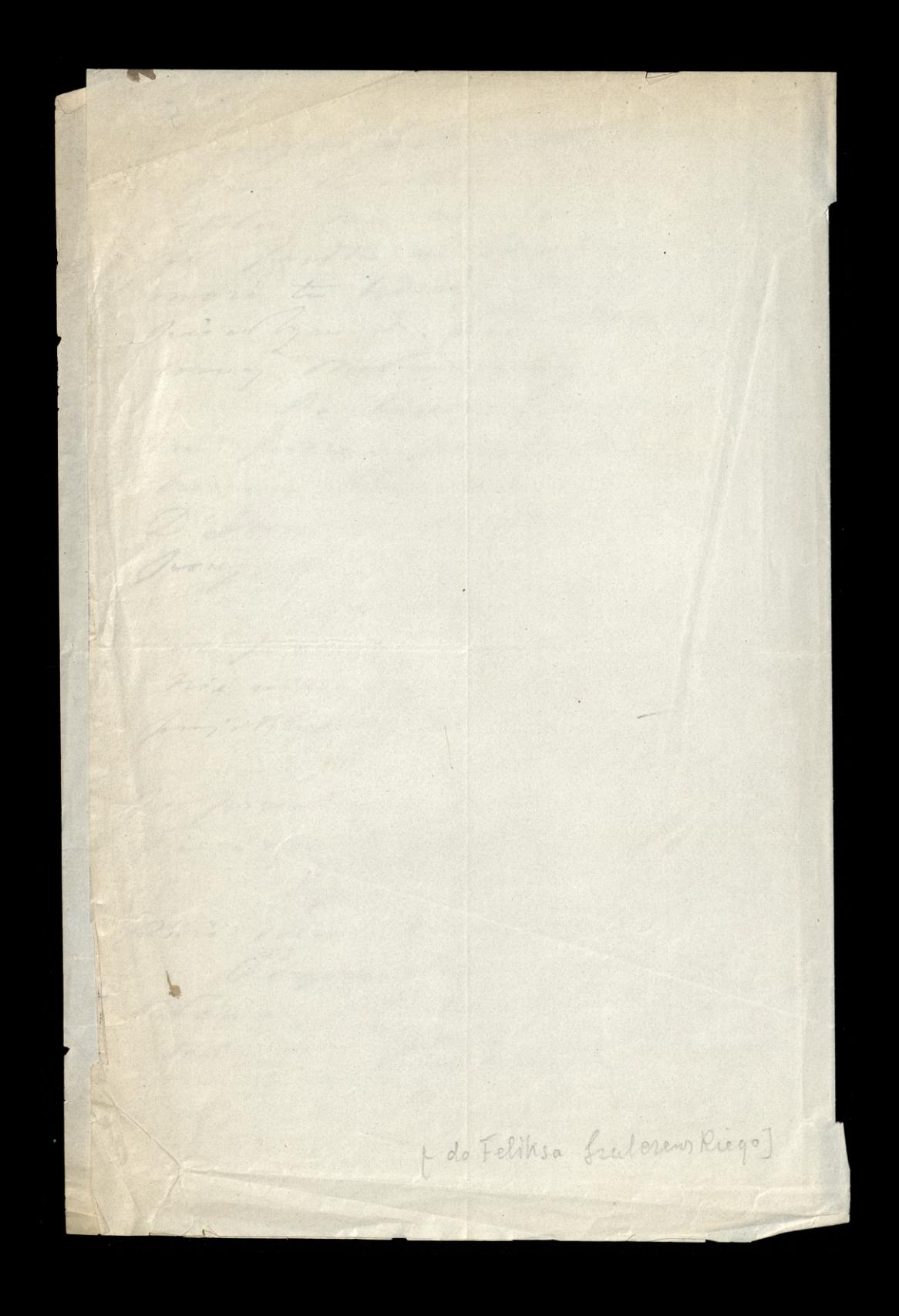

10. Duko Strom Stanci.  $217161$ Roding Viogetans J. Vores Krither miem pisat de mie Jan Niederick o Tym Sompr. interest, ele ie notychmiest auf Seban, ny providente En a Madre si te 8. (a mi (L10). Jone ilane w rosh. Lessign. fre Mr. A. Patrockin. hoty na Jundan Tevenyon LiTerador polovino: in TI appropria

Raderton wie Pomer no dy napade bajar Arding by ramp Laspierresse coi ne home Motogan. " tym sportom des portnois sent tovaria godingu en cinquing Ly solation i Englée. Show is redestors nie maisten mor Commission succession east yal h Ludwer

Santas Mm 24/08 Dear Mejord. I indone you a lotter to accompany one from Jeunith with the printed paper. I have toto him that you will to interest time, not politically, has dientily, in the work of the Society. have no alteration to Suggest. " Jeux prospere Jour former conneria with L. D. F Jaur prosent not the Society, Jour patomer in faste . S. and my friendshit for Jem

en de la sugni, har supply 11  $k$ de opportunts une traffich de la fille ARCHES ! mit : L'au song long par la tête condition hear of the Viral character 2 Trans Frank, Hill 11 上 是 coming out on the pinces 242 - 24 accasion, hreathing Through the to hotstaal var ! } 美好了 计数据 Vite C 不反动力  $X+6$ 

x + mubel x メヤク XXX Je + Pary.  $h = \frac{1}{6} \int_{0}^{6} + \frac{1}{6} \int_{0}^{6} + \frac{1}{6} \int_{0}^{6} + \frac{1}{6} \int_{0}^{6}$ ダインのサメラレーン 十英十

Monday<br>April 14 th 1873.

he she is a vision

a and the state of the state of the

Dear Sir,

Thanks very much fear your

letter I received last Sunday and

COLLEGE ROMANAY

BOULOGNE S/MER

also for the Ceuf de Paquet" which

ggwird

I received the same day. It was real

by very hind of you and it pleased me vory much. How did you like

remaining in Paris during the war?

I suppose it is very much ruined.

but I hear they are repairing it. Does the Batignolle exist? I am

now at the College Communal de

Boulogne- of mer, I can now speak . Prench pretty well. I always write to kisse in French, and he thinks I am making progress in it. I should so much

like to speak it fluently which I hope to do. yesterday I went to ARDIANO A. ETA BED GORE ETA hear Fladyn's Mass **RACIONAL S** performed at the Cathe. dral. It is, beautiful mass. There was also an Orchestra and I enjoyed it very much. Is my godmother still in Paris? If so give her my hind regards. I suppose during the war. you saw the Prussians at Paris and do you remember that man who was chased for daring to the speak to a Prussian. I should think you saw all that Now good bye. with my hind regards to you and my godmamma. yours very truly Charles Szulzewski

to person in any and in and the

and of the start of the constitution

Saulenementi hard. Literary Afsociation of the Friends of Boland, 10 Sussex Chambers, Duke Street, St. James's. London March 15 1848. The Council authorized to grant certificates having dueded in favour of Mr Lowis Olivinski s petition dates March 1-c.y. hereby leng to testify agreably to instructions received there the aforerain Mr Louis Olivinsthi late Capturer of the national Circu of Holand arrived in hender in 1849 having been expelled from Trance by the then existing Republican auto retur, and that during his seguem in England he gamed his mountainance as a parenter, and has conducted hundy honorably. Weged by prevate and family affairs

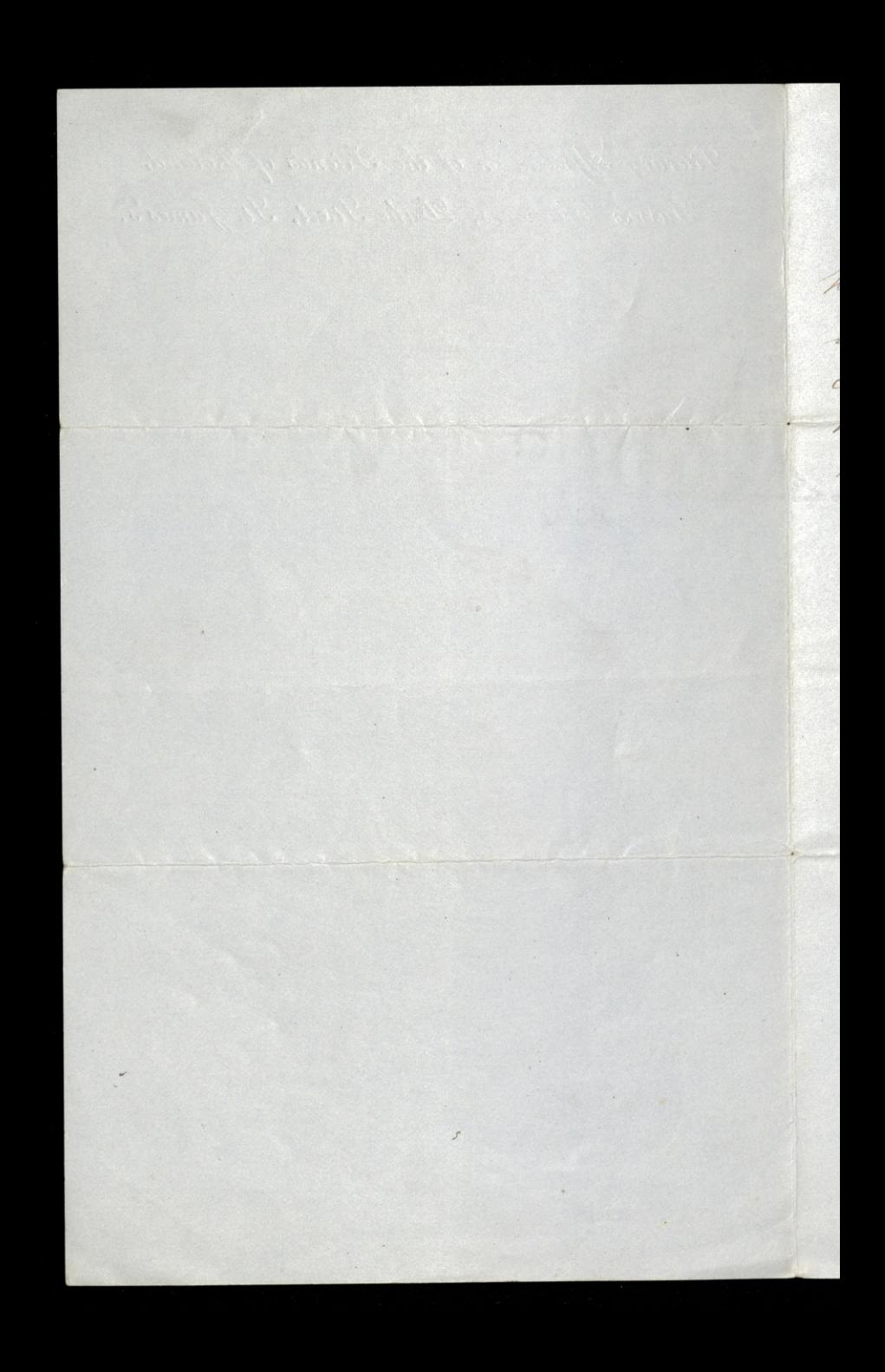

11 herving spind twenty seven years in Excle. Ai vurh a journey require, considerable outlay which Wellivrushi harmo means of defraging - his case monto therefore every fenerous consideration of Noblements. R. Paulereury

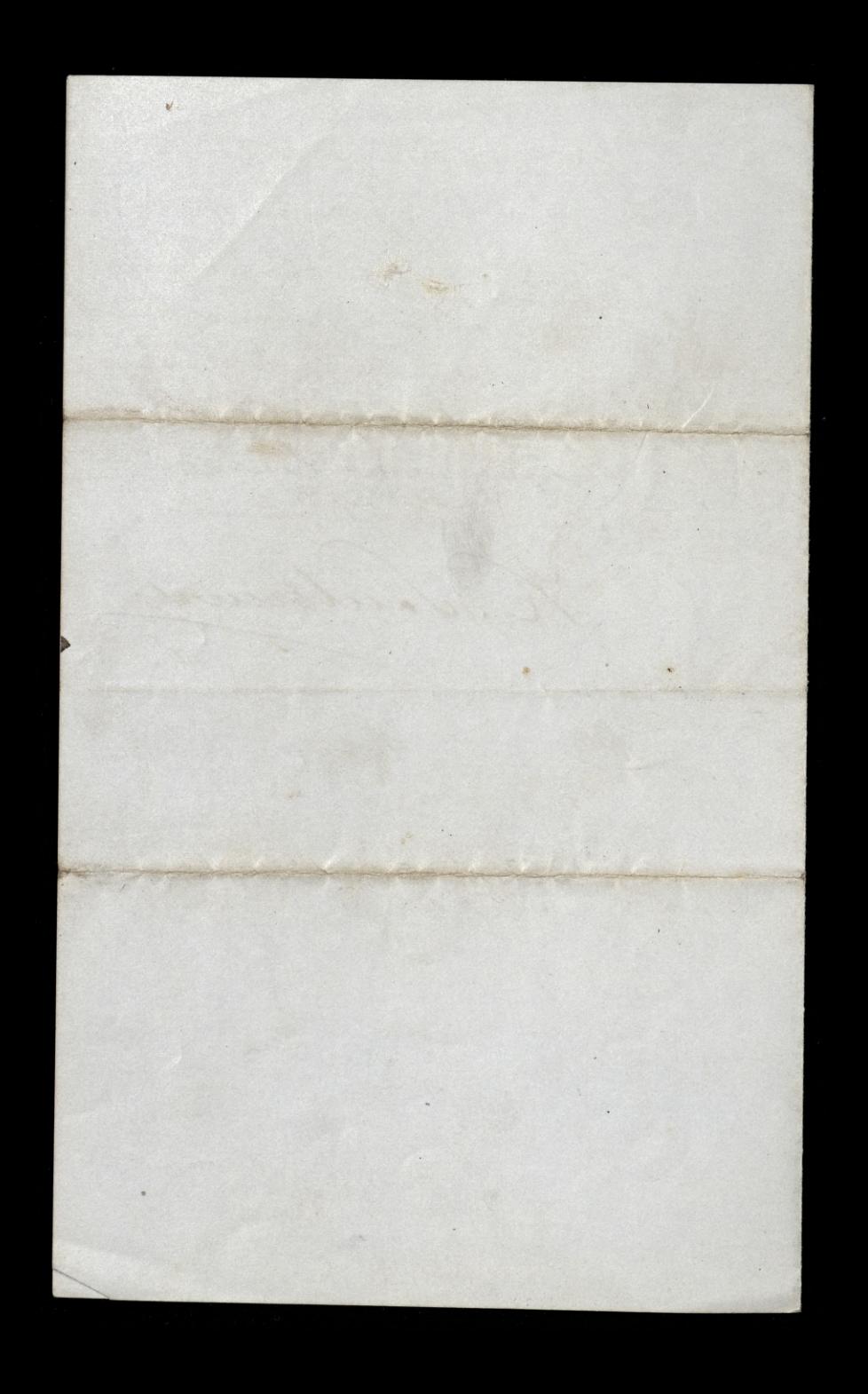

Lucred H + My deal Country N. Stank you was winget far all the service you had Jaken on and accompany & atto for sending and a derivant you like Shane al-the process les azales his until the soday. End the there sook find his windy as my children are much, better a Voto est. with the continue & pay 5 frames set day - a also caha marked for his foroch of he very standing France with be of share

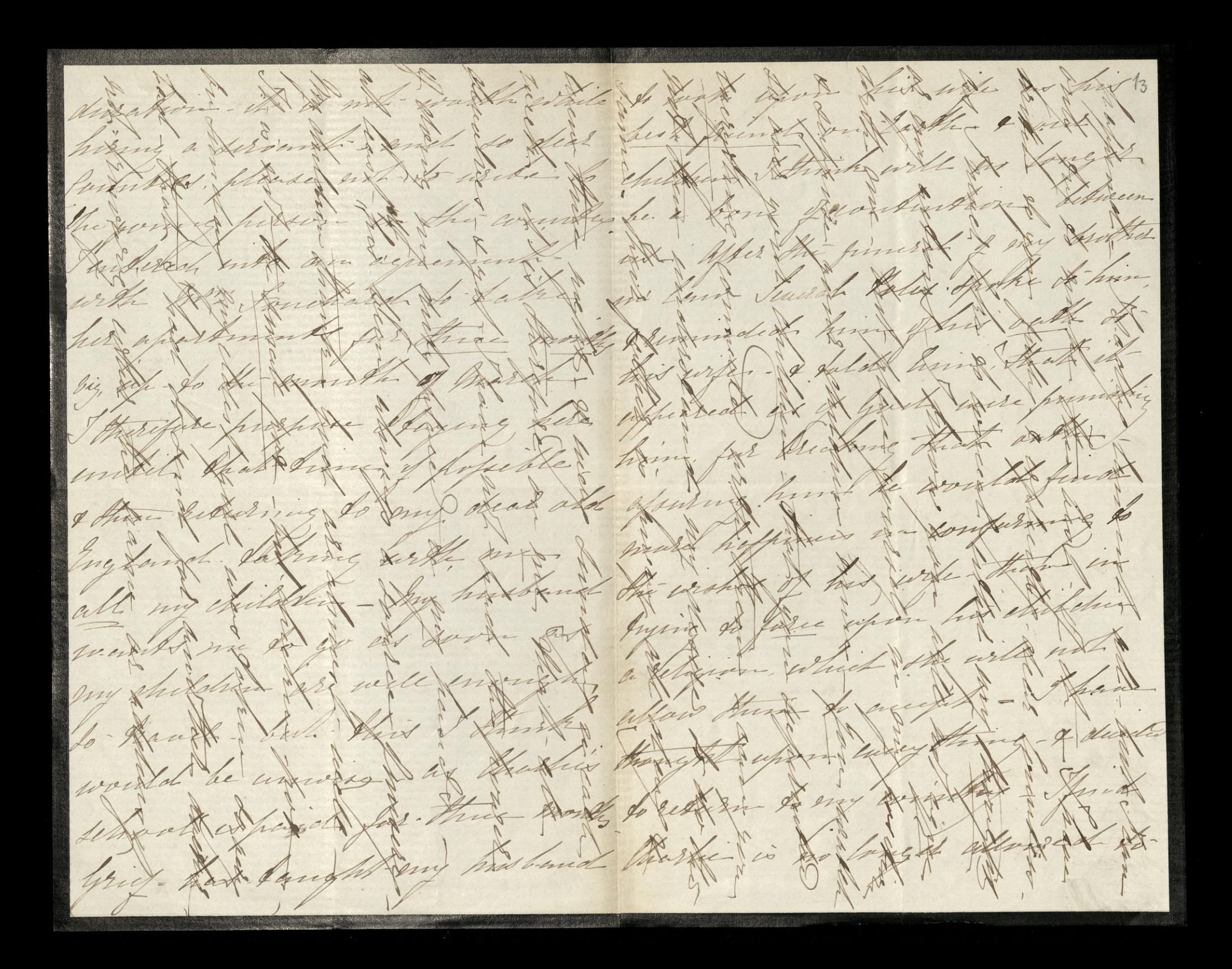

to and the sea for the stand the muis sorger de la faire hing what his with - the that the first the state of the window dans for the the fact that før for ful fat fut fut aissister colonnel france det for fand in the mare anguing a sex et les has und forte forte formed mit fried. that & will; & for the forthe the taly they august him to gate a factor at or

Niaze Czartonyski do p. Franchosubecuvkago W Londynie Paryz, 29. Maja 1809 Rochany Sanie 1109 Odebralem Swoj list 2276. m. i prospirazame choé pare stou odpisac Dzis alborvien de Galicii odjezdram. Najprzod jestem przekonany si sam niewierzysz temu co piszcsz i niemogy przypudcie Jwego nograżenia bez protestowamia. Zem darono da Cierre niepisas, zem darona un Londonie niebys, to weale nie racia bym miad o Tobie zapomnieć. Miez dobrze ze moje nezucia la niezmienne, a od dosye dawna Cie Enam, szamys i Kocham, by moja

was been to the przyjaźn miałasie, zmienie. Nie pisatem ba jinteredu nie mialem. dam & reszta ad Kilkulat dosyc pobity jestem i nouvet solvourie moje jedzczosie minorociło. Ale otem daye-i pouracant de interesu. S. Sartridge dotad die niezjanit, czego zaluje 60 just nie be de mogd go widelee. Onaczej dla Ciclic szczegolnie milo by mi bylo in czemkolwiek musie prensenzye. Co zas do Fuej Corki)

Sekretarz Rady, p Rusteje ie Ko, Twoj znajomy, napísze  $\overline{\mathcal{L}}$  $\sqrt{\epsilon}$ Ci o tem szeroko. - Co  $\overline{\mathbf{c}}$ do muie, moiest rachowac se popre ters interes, ile bede mogo. Gdyby były jakie po Korespondencii Altustejką sechciej do muis natychmiest napisac: usune je o ile bede mogt. Moiesz rachowal 2 naszej strony na wszelkie optodeznoie i pravie dodamna miczawodne przyjęcie Zechciej, Kochany Vanikarolu pryponmic  $\bigg)$ mni Swojej zonie i przyjąg wymy mego dzaconka  $\leftarrow$ i przyjazni. W. Czartonyski

 $-20 - 26$ de Stop Amojon papilla Of a tem decretes, - Codo mui , maziciz modioni strong tens interest, its side mogle filled by the internet trudinger, choosy premierne to po tionspondencie Wastifly rechdig do mine natychmics naplate : nomme je e ile de de moff. Moise rachouse present the strong process of the eftolozucie i primie dodam na mesonality propperson to the Leching Keiham Vanillarolu papponmu associate complete appears a sino gyport sinne ilbyrothera **All of the death of the second of the second of the second of the second of the second of the second of the second of the second of the second of the second of the second of the second of the second of the second of the s** 

Copy 33, Great Pulteney Street My dear Sir, It is now said that Chopin's harentage was French, which implies that his father and mother were of that nation. I have always had an impression that Chopin's mother was Solish. Les it in your power to chicidate this point? I would not intende upon you with this enquiry, but a skelch of Chopin will appear in an important Encyclopedem and I feel anxious that it thould be accurate in what is more than interesting, the Determination of Chopin's race. Believe me, yours very truly (Digner) a. J. Hipkins Major Bantisewski

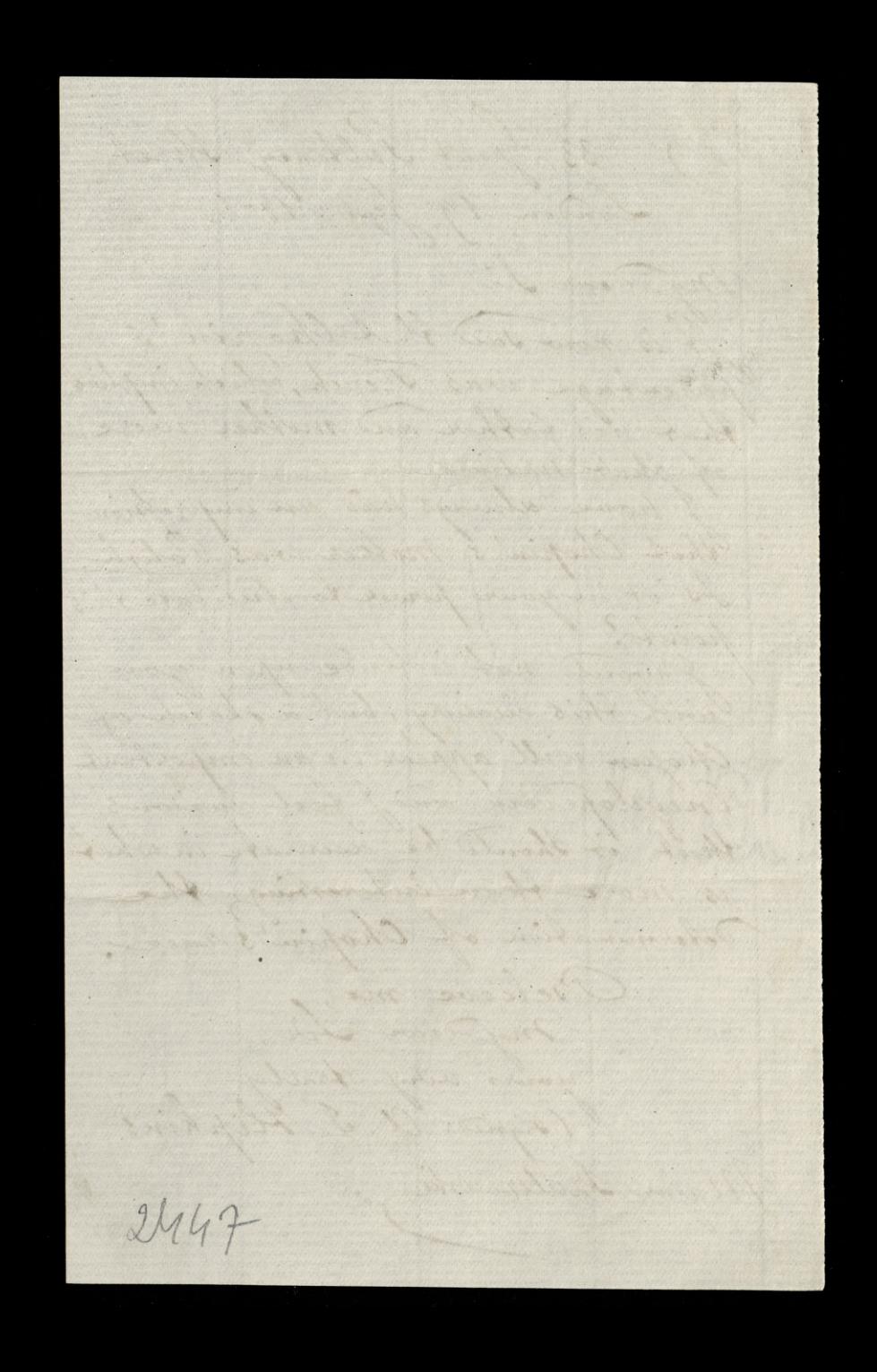

Od 1. 19 John Way 1869 Gowern de Minsk. par Nieswis Swojatych L pouvodes ce génier musical kommunikourre go komme innomme Interes limon iest takis Byl, a moje i leraz cert a Paryun Huchary michosingka Hassyra nanguraig ey zie Klemens Lacharemis Mial on han divois garkuchnis w litery is nece jadatem, i on byt maismy wrythim polation. Tutaj nas su mnim daniedzture da Lego dway synowie Wincenty i Sans pierwszy iech winty, w primach w Studies a Berowike in Sature, a Drugi San byt idokajem i Juvaianem, ale toras iert les renderego Fatrudrienia, i pourdu ce terry juj krisdy, & polycyjny krajowego ulostiwa alchodt. Jak mozes Il nas medodatele iest methi, undraie du bity. I wide singural bydle my " ay niemogly in pryclai jakowego wsparcial wowieden in on in largen i'est lam pourrire et ansistrangemych prin postanowitem su possednitives deservant dy citukal owego huchavior Lachareuriza, écreti ryje, i rely mu tren pouyrog byo The momment of the hand darknessing sold and the finding purpose the state of the form of the same of the second state of the second state of the second state of the second state of the second state of the continues the se a retenity pred v 1812 leg ravar priessedt lyt de Francuskiege ung the De vil hody jakoby dostré de Lararetie, tam sig inglistateit depuis i judi y Conge just linge dugs organs iego dukessoren-las subcessorenie ciernon lectre, klassy Ses leggemment desetity moins lylo pourige a fem jake peuvicions unadoment India de Maine la la fundacionaire dubiendrou Lylo ien y de 1208, a lloty Czemu Van Mesander mierdyla piemigry- to mon's hompromiture pred thous, history let sury kommunikowalem.

by Marit Toragie, noradamiam Ciche, ae nyenyhawory a London Thustrated Mews, 2 klerym ezarami sui epotykam, ne iest a Londynia mijathis lutteton's Heraldic Office et pulkig navigo Kalendana, idy sy migt wyurden familla O'Hourley; rely 2 boly at Mommunitivent, to ja memam kopis Trugioj ovoego Vedrigree, htiny dobre podulem, i religive signanadili, co i tym duloj sidi: A także domosleni mui, co pred pulicia sato Boxes, à upredina jako deniam, mozely ou Culprit witharal jaka drogg do History, familie priez nas possuitevanej. Warto hijtoly najnze do Webywa w rachunku tym lys moje sunma, prez iego izce, a na w tani mie in Cerana Mexandra 1. vyplavona, jak pouvadaig, Gener O'Rourkour. dat pouvaduig ludue de me O'Rourlouie, pudobientar iest seduale do pravdy, le General, yvietrio guty, hupit su Vourevie Nouvegr. innigne dobra, i suplant ie revaz gotinkez. direly to matasto in co a straige office a tambigge datty. - O Nourhouse i'vami unena i to portariora re ich popuednicy pried l'arrivation byli passeriagymi es Salandyis by mema jalinh Heraldyingis First is Mureum upredensych le epotes. - L'regla niemen a peurverig, ute delindyis subrat: de Auglie proyle sayt Pay me Henryh VIII ? W Londynie bardyo later o tem doniedrice Lee momal - Isty mechodis juj o maighete, jak raisej o henerausz. - Crise lam pure cui arypiniumana. Kiedy o OH, co pochlebucgo inapiecie, napiguie art. do otherstracy. Wedwrotwym hive durin napin co in priyeryora ne tythe 65 marse na diene Kratoh 1863 narohit man manusura, threeso ingdychai mennemy - Lely tych Loten Bijabli pierre irright Mired padolow doni is banque lapit Ery pravida? Dani during profunce ode mone sig Maning, a desathe asustray Do crego one is que obig ? Gidg. i innym majomym si Mamaj- fromed iem sardze postariat Man pry solice nite iego jus drugi art jak z familis suvis po Kosayi ierda i Concerta dana zatot ward rego in day ralvany so poservia ti tholetoria. dah on na spekulacing surrig mine de niego po satisfativa mierdujta, lo ja istiem odpravisdiralny. Tely as they herespondent Paryly andrial do Dogo officeyorus, putfiluris les en cale hiquin-way raisere Major Synacy Sackworth. undertially green of Tree years to the

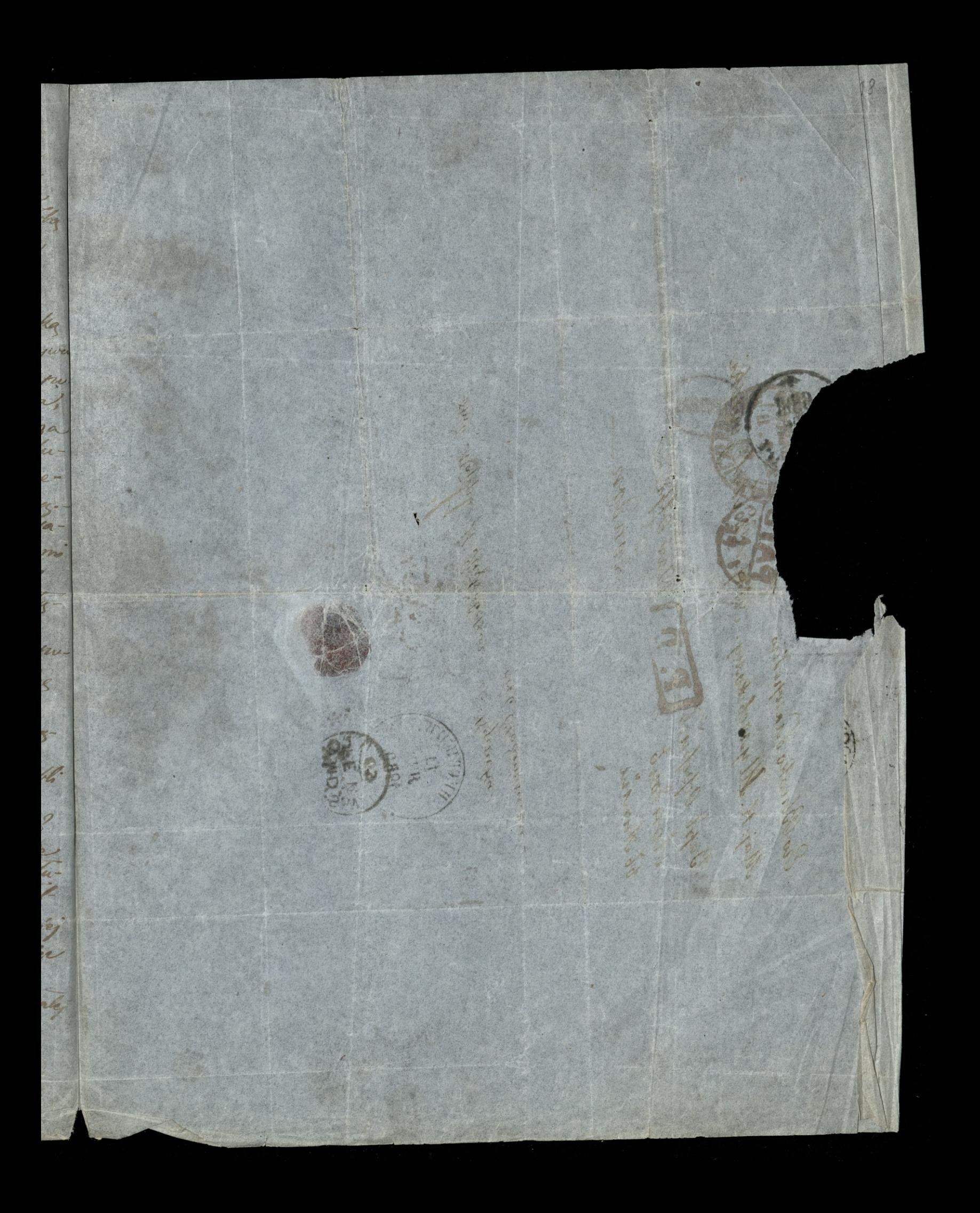

timb Majoph If Respectives it Regination 641 Mexandra Vaple Opeful D. D. War Office Maj. K. Kly 4 2 cl storay. A **RESIDENCE** nu Ca Chucks Lasspotio **AGERTY Alla** 10 HD. Pan

and apres the spanned in series to a applicance of hange minaculate suringes and our compart of the for the polder mage Inclini over the doll smile it procession of the Oslessed Sucrement the decount sunday of each mouth, with regard the their food the sook is not and wind someto si is the are to receive the Shirt an this day into the Shave Orthanage and with regard to its Quarters noney you may send it at every time it will suit your own convenience to the Be Laurence C. R. Lox & M. S. Superior of House of Retreat Inchicon Dublin ; or to her John Mallaw at the Orphanage as above. the Very Rea? Father is at present absent from home on a Mission and well not retion for there weeks Shawe not a printed prospectus of the Rules with present as they have been all distributed but I eachose you a blank parated receipt which will give you some idea of our existence I with from my heart that every Geutleman took as morel noterest in the Midow and Orphan as you do and we would not have so many hundreds familing the Dublin with cold and hanger as we have in some of the principal pules of our Bifohancije Stalden sise at Jolk A.M., morning prayer at 12 party Mast at & O.B Breakfast at 9 . C. Small Children Schooled in the House, Children able to go to the Chapel, School which is about 10 anonistes swalls moder the care of the lay Brothers - Rosary every load at y del which is offered up for all Benefactors to the Orphanage and a Mass is offered the first Sunday of each mouth for the same intention the Children always offer up a Jurayen before and after meals for

for the same and recites the Augelies Domini for their Benefactors tt  $\mathscr{C}_i$ they all walk with dresses suited for the purpose and large Scapulars  $\ell$ over their Shoulders in procession of the Blessed Sacrament the Second Sunday of each mouth, with regard to their food they get bread and Cocoa every monari for breakfast. School Pread at 12 oblock, Dumer  $\cdot$ from 2 to 3 of meat potatoes ano both three times a locak the rest of the week milk or regelables Ien twice on Searsay and when we have a small or delicate child there is extra kindwess for them them Clothing is warm and readeraable. Clean linen tures each week they spend au hour every day at Catechustical Instruction in the school and there is a barge Jolog granus where they have plenty of Exercise Ricking frot ball and other annosements several trines in the year me quie than Lea parties to encourage them and premiums for good conduct and by this receive we find we have very good Children and has us occasion to use any severity Dear Sir you must think it very strange to ask payment for Children wind Orthan Schools in Dublin hat Scan assure you we have to many of them here and so many other Charitable Institutions by which the people are to heavily taxed that we connot help it - Although we are only arking 3. per week for the child we have to make out the balance up to 211.0.0 so you see sir we have to do our part forgot to remark than when the Boys are fit to go to Traves. me apprentice them out and give a fee with their as far as our Lo means will permit in order that they may be able to provide for Themselves

F<sub>e</sub>

A

9.

 $\mathcal{N}$ 

9

 $\mathfrak{e}_\mathfrak{c}$ 

 $\mathcal{A}$ 

 $\overline{\mathcal{C}}$ 

 $\sqrt{\frac{2}{n}}$ 

 $\overline{\mathcal{A}}$
themselves in after life and become useful members of Society-May God bless you and all those good charitable Souls who take tuch a ars lively interest in these from destitute children. oud Tremain, your obt Servant sad (Signed) John Malland mer To Mayor Tzulezewski of 10 duke St S. Sames Loudon n.  $(c_{\phi\phi\gamma})$ Orphanage Golden Budge Dublin 12 June 1866. Dear Lir, Receved your esteemed favor ou yesterday suclosing an Post office order for two points I am not able to tell you at present the Childs Christian name or real age as the mation forgot to ask the question when receiving him but I will get it from his mother and send it to you he is the making of a fine boy and is going on well and is quit contented you may rely upon that we will take particular care of him- his mother is a very decent woman and her family- and the endeavours very hard to support herself by her industry and she is most thankful to you for your very great hudress- I enclose you  $\overline{\mathcal{D}}$ printed receipt for the amount received for which Ireturn you most Sincere thanks aves

Thayor Szulczewski 10 Julie Street- St Sauces

 $\frac{1}{2}$ 

S

 $\overline{\Omega}$ 

P

 $\mathscr Y$ 

 $\left\langle \right\rangle$ 

 $\sqrt{\frac{2}{3}}$ 

 $\Delta$ 

 $\overline{2}$ 

 $\overline{a}$ 

Saemani D. Loi, Your ob! Ser!

thenselve in after life aux become neefel munkers of Loxety- hay God bless you and all those good chantable Louls who take the deck a tuily interest in those from destitute children. Seemain, your Stround, Sure ) Solon Mallono To Mayor I zulezen hi 10 Dutes St. P. Sames routen  $\mathcal{A}(\mathcal{A})$ Crphamage Golden Busy Dublin 12 June 1866. Tear to Sier une gain i tenins favor on peterdag suclosur Post office was for two parted Sam not able to tell you it prevent the Childs Christian craine or real age as the mation forgot to ash the question useen receiving town but I will get it from his mother and less at to you. he is the motive of a fine hoy ard is found on well and is quit contented you may rely upon that we will take protientan. care of him. his hother is a very decent woman and her family and the cascurus very hard to support harself by her indivity and the is non thankful to you for your very great tenances - I enclose you priviles receipt for the amount precived for which Schara you not Sincer Tranks Sceauani Distri, Gam ob. Ser.

Muyor Sycleyersthe.

to dutie Miret - St. Surved

(Tiguts) John Malland

4 have to know garday April 5h 1852 dear the Syncychi I have you will excure Myrer twee answered you hote viener or having que dont todeuve yen when you or hindy with but I have been very much ourspeed with Bakinch lately that ? scally centimet attend A any thing close = hewever I can her thank you milles tons

r for athening touch for the 1 Laynger & Paris Ihred  $\overline{p}$ Het voer there except  $\overline{\mathcal{L}}$ at the sur favorantes  $\overline{\mathcal{X}}$ hous one could variet their being the viritible in fating my they large to Strenger that I Moveral er a time de hebert. but a a une de ci amperitto present : so that if you in have my friends correry to the

England et is casier for re tom Doing Men. May I yer weer bel he tog what is owned for the Jeans futat toute and thear your trend ar aria au formations. Her entre et dem Direme conte server to timin This tare of Stores} Carr J. minger, dage more. Lugereuse assta trace autaliene ne tite yours Tainfolk March.

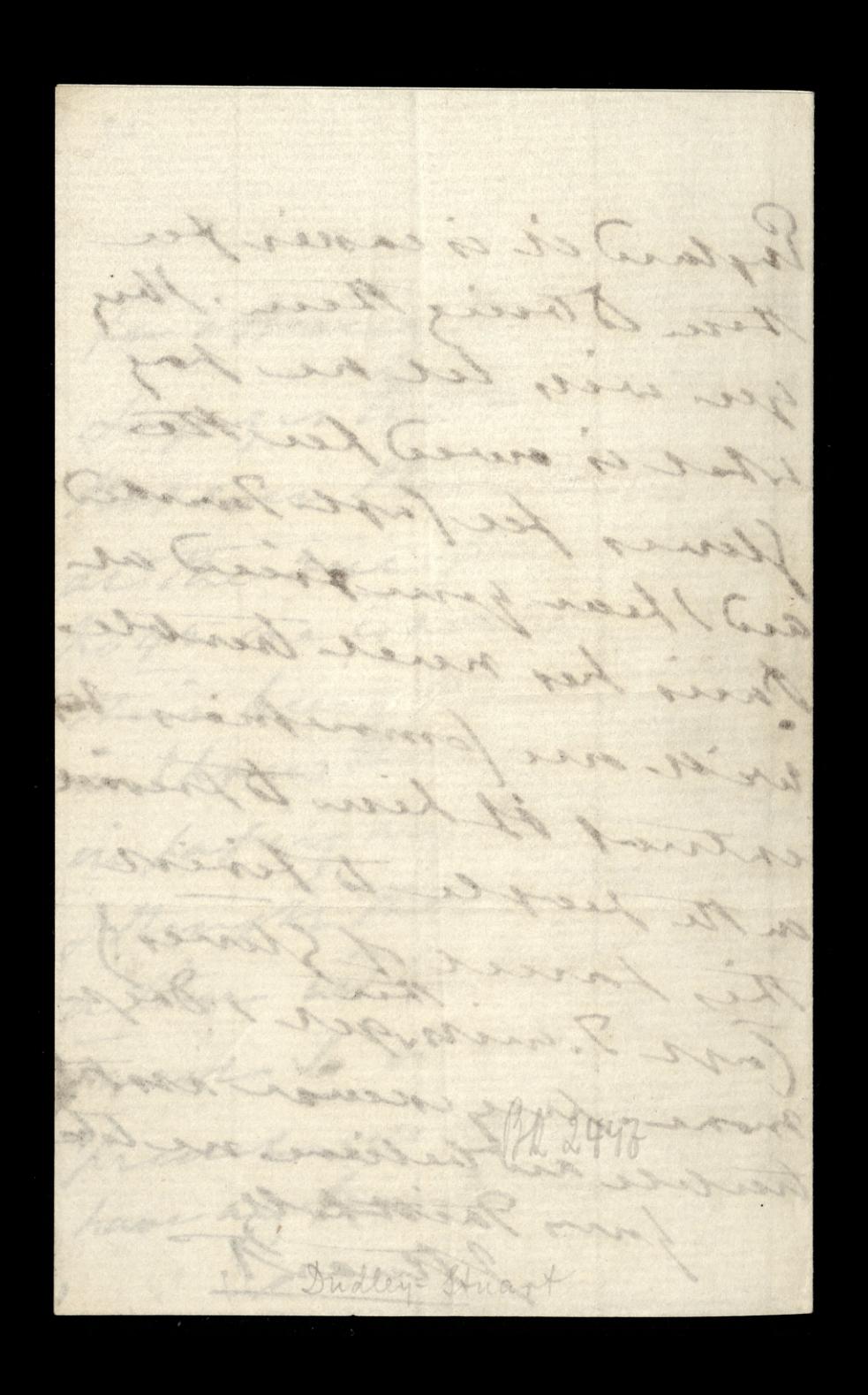

the Surchendriego 36 Great Corane Street Bumswick Square 24 0 ch 1833-Kochany Paux Karolu, Od niejakiego chasu ja miałum Korrespondanze a famin Birkbeck co do fatrudina stive ou unic proponant, leg srodki do ovyguania avega dotad zastnik bezskuhezne-On nune radrit do pourzemina si 2 Making Severater Januarys Ren Hory unui more zainformovai co do uzycia Polohow na Mschodzi tak w jawodzi morphonyer jak cywiliya na zotaya Madon Augilottiego i Francykiego Sa mechez Simuatoron maprythsyan die

whym wz gledtu, dopoha miezdotam Lie dowiedzne o neaywistosu tych srodkou, m mane nadrige je ty voidnige se attentiste erzito, mogen unne votim cozgleddu "Jambonneou au prosiglam ci inquista flista la Paria Birthbeck domini pisances: "There will I famy be some civil eswell mi " as military appointments faid by by Downedy sie wieg caybe minisque strynal bi Cywilnego umpu- ja guaige jinyk dugideli tu  $\frac{1}{2}$ i trancuztie i corholuride Miemierliego- $\sqrt{\frac{2}{\pi}}$ Type is Ridd stara hi ery ing podomo  $\mathcal{C}_{2}$ unicturing na Cywilnego Lehretana Haabi Jamoyelinge - alee on niegua - Je

Sapodaly ly ta zetalia mingue m'e magtoly by jaute pray folake, ti patio muy storoum cyne fmy Leverale pohi i worat nam na zdalnové later nierkym ta talenta sie odneywall pry otboliguonidel Jeonyslugar gran cytonscha, ale my 2 no Emigrange zamada menyebra" e niemanly sporobnous do sego, ale hauba ly lyth zily nam po 25 Calachma bruke tu pomijdy fanjandru 1-3 gbolu umierai proposta - amie bardje palete i odtego wnaszem la twarperty un fortogenia - choira i m'ebrahau nachza guhama pracy any raspokou finone potrely  $\overline{\omega}$ ryen - Ja music li pour iduce Je promitico moid duryd znajoman  $\overline{z}$ de ponythy Augustan, i poninio ze

my purific potenina vary adon nic Jnalen m'emage, i'amirdre Serili bething underat fortule to jury a ja store moie wingte revalvenu. ale mienzmody dopohad od bichi Sa Touney informary, n'estmonaux Danny zu lui midle moje homespordan ate parmittan à rup triba, Tway prawdring A. Szashothi la dotat moray haturali zungi mromymatin Earl of Harrowly unat de porquissé volym rezultatu - Trinbech myneter prytan oto ale j'ezeli ty bythees miat eposobnoù rapytay Carlott.

Cammentles Den Sajon, I hope (S. 1.1) to be London next Wednesday. To not trouble about our Paris matter. It is as get quite in nubibis La may remain so. Thanks the 10 Duke With but has years with Jours very faithful

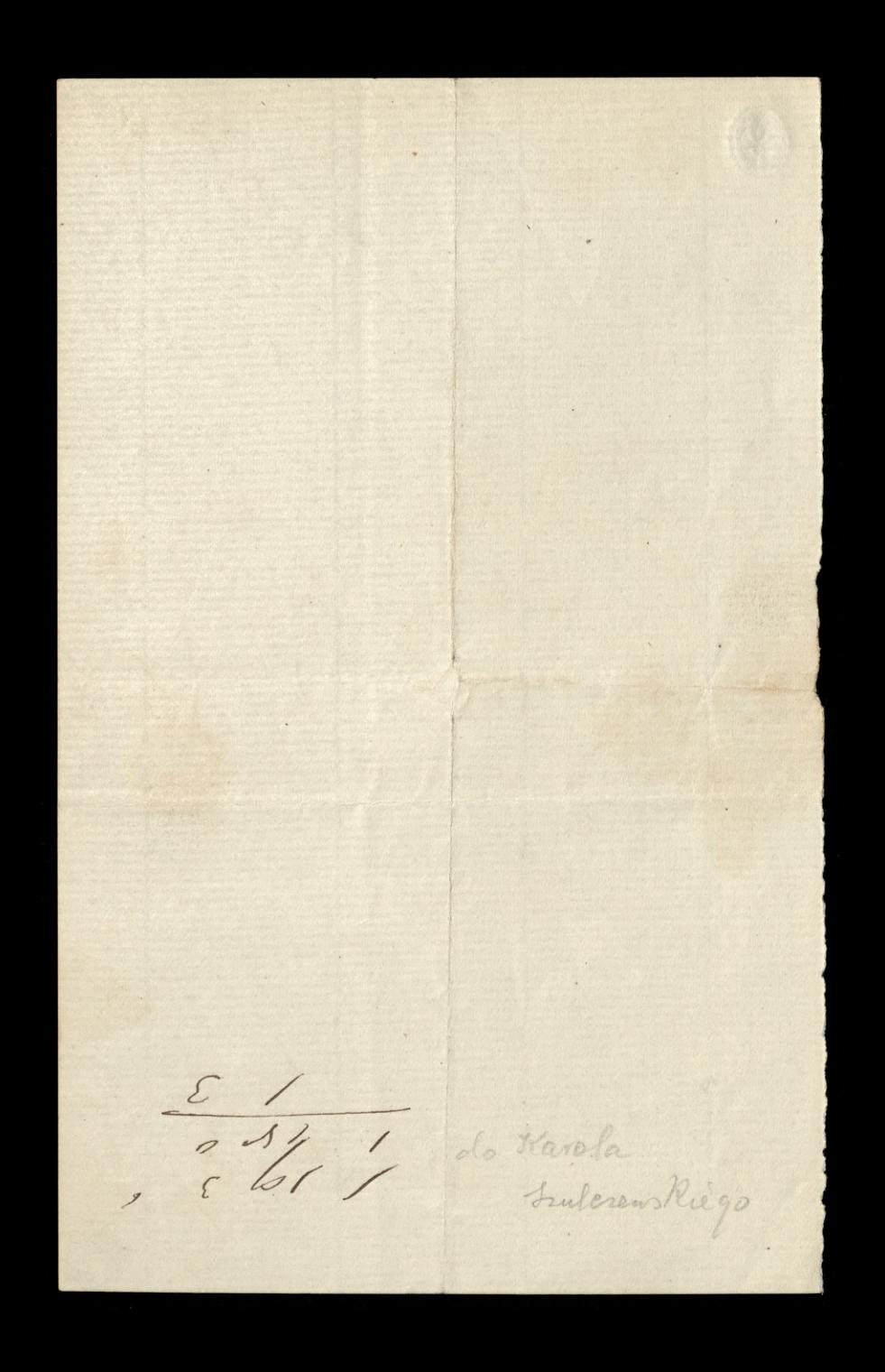

Quai d'Orleans, 6, Paris. 20: Awietnia 1858. Brown D de Communication (Brorek. Kochany Szulezewski, He Wrocilismy tedy do gniazdeczet Swojich, zostawując Passy do nżytku lubo. - wnikomo powietna wiejskiego i Kwiatkow na dworze. Jeneratowa Zamoyska jest m Poznanskiem, ze Harzym Synem Włady-Flowent, a Jenerat Zamoyski od Piatlu, 2 drugin Syntiem i Coreczta, na Quai d'Orleans, 6. - Jui tedy me-= Hatem jak pendut wahae sie codzien mieder Myspa et Louis a Cassy

Jeneral Cie prosi gebys sie zaraz mogt zajac wyprawieniem de Ctambutu na jinie Putlownika Zygmunta fordana, Ze Hoszul Flanelowych, i ze Av par Frewikow. Niech to neszystko nie przechodzi Annimy Au Juntow. Bardzo dobre Arzewiki widziatem robione no doudynie, i noszace prak "Patent Sewed. Prater & C. London" Odpisz zaraz prosse Generadour. Zebydmy wiedzieli jak to myslisz wykonac i jak mamy donies" de Hambulu. 11 Avasa Frego miedanne

Spedzilem niegos nu herbacie, Ktorz danvat na negyement machierviera Siestzana Jackowskiego Fendiestzan bardjo do fackourskiege podobny: bestia nadzwyczaj oczytaną? Sciskam Cie, Serdec, nie Ewoj m Leonard Miedzwieck  $u'$  $\dot{\iota}$  $\ddot{\cdot}$ 

 $\overline{C}$ 

 $\sum_{\ell}$ 

 $\rightarrow$ 

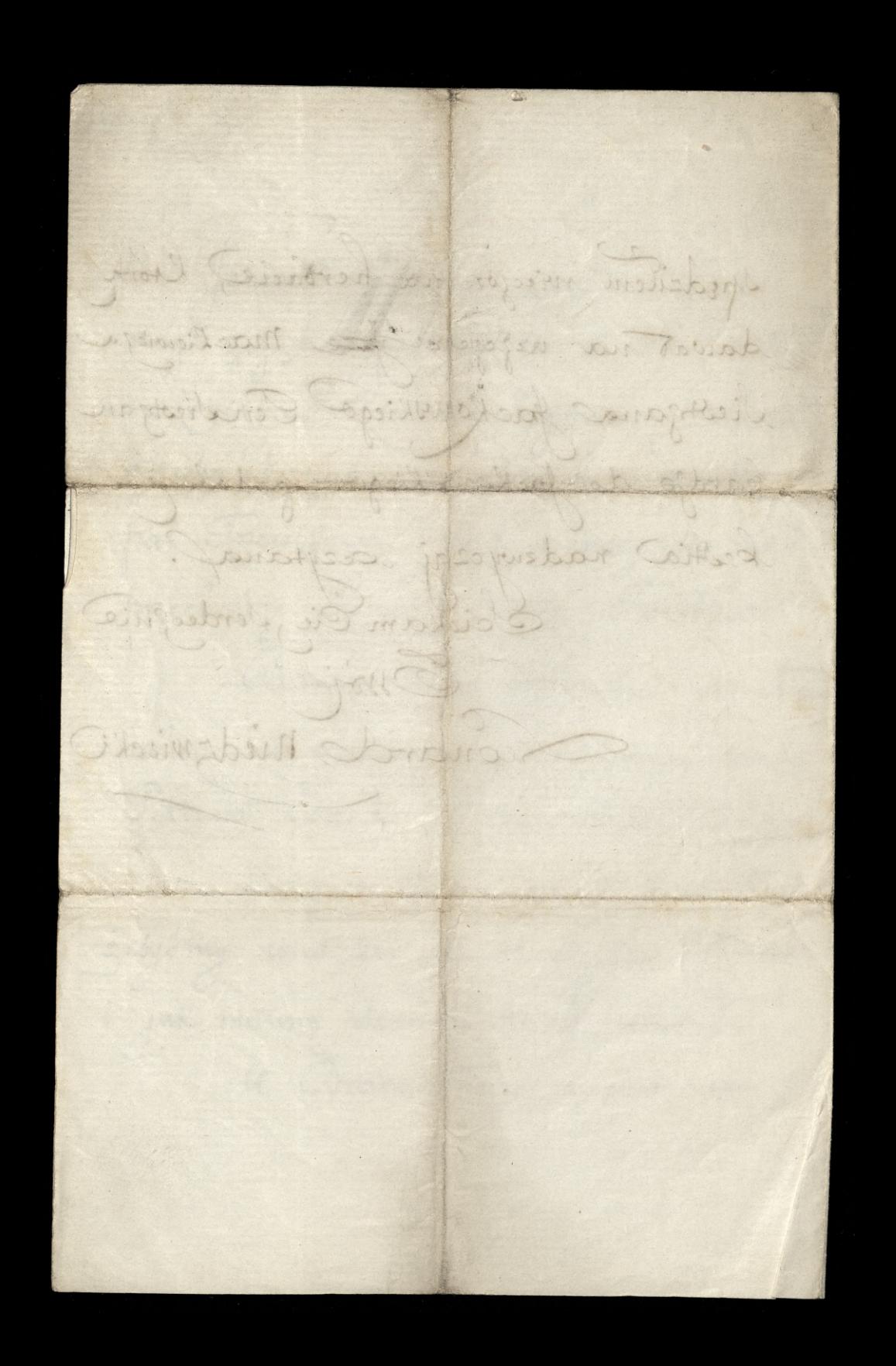

Quai d'Orleans, 6, Paris. 25. Awitmie 1858  $ln y + \pi z$ Medsich. Rochang Szulerewski Assignacia Ci jutra Jenerat posite ma 2 150. Kupin Kostule po G a i dotacz do tego narzędzi Saperskis za Dwadie's attentes Napise Horego duis mozes je neczy my pravoie-i Rodata Ktory jedrie da tambuta

Jenerat Kaie Ce pytre on by to byto 2 jakg Kongstia Jdyly on te necy Sportuangielkiego do Hamber Odvogit. Wziaty je jahr Avon pakinek a vice vous excelents tobiets six d'aire est apris Wrzyje naglym nielekaj bie migi telegrafia. Burg Leonard nie Quieck,

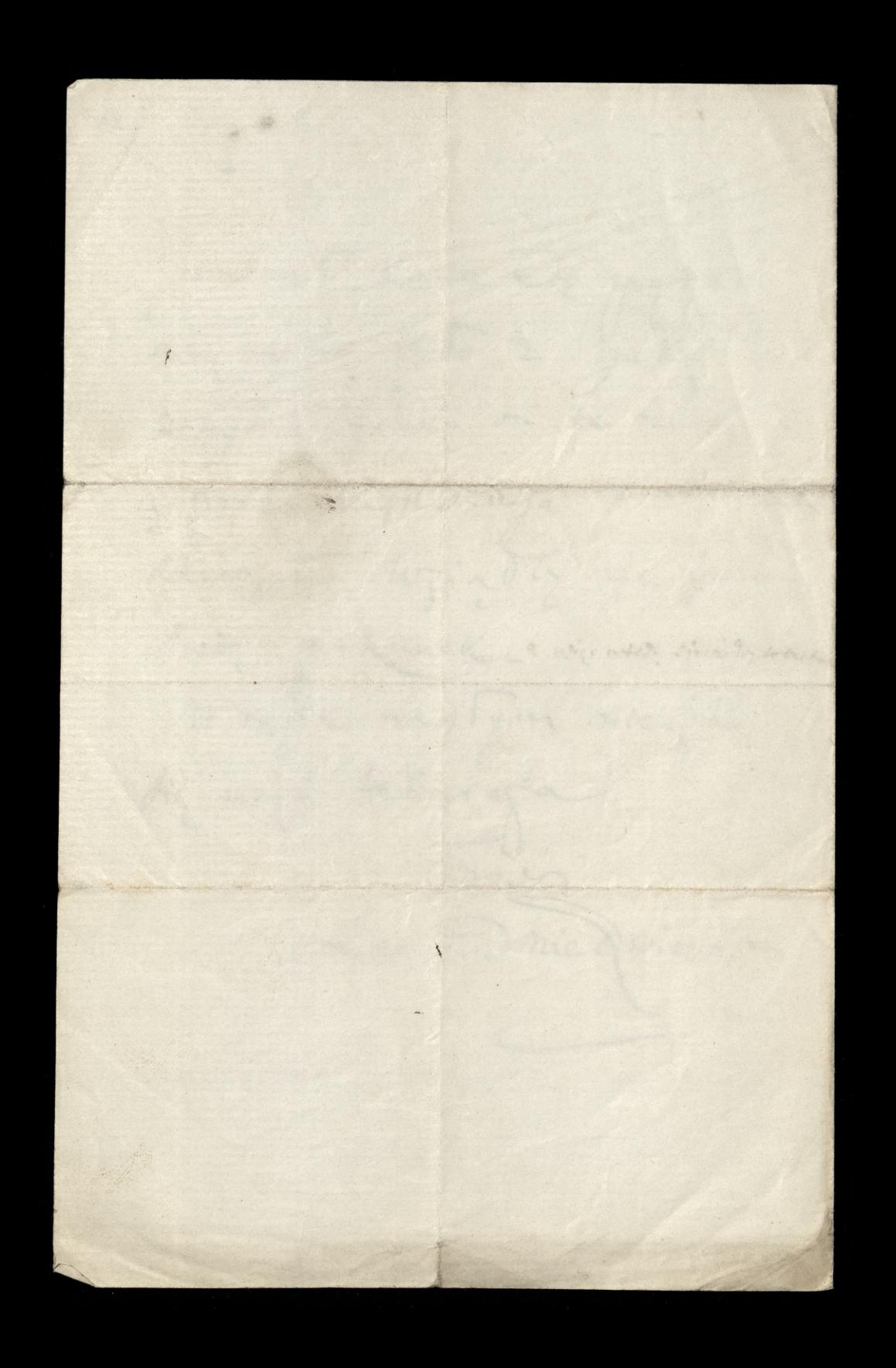

VII aj vraz Leuknovskugovo vo Mashington 26. 15 pardzusnike 1867 Douvel mi cleniu ei se de churth migo odjavie i Anglii, but prastamme praiswaten Microbali camy baterpressi nec surbenie Enu greey It des an Hing is forfeduiour Hang. Preglegwa erra e Prus to sigeamy i qinie dla naszcy rasy, prowarnies so hirbo himiero z Element l'a mignaige, hace suoia harodocode. Padamici le le soo tien as, sisti mi mois, na draging stronis tellantitus choi moreline posierce bedrience. Obe int ord heras wie. - Bardso muighny Water ciel 100,000 alsoba lienie i vinnemy numicy bog atemy w artent, chea r formowa Towarty two w celu chiedenia tych prestrest stewiene they vinneous neinauridra; no atem In north purgue phan na thery réturataire, ale chea mil rargenenie de rendota Europhephiero, Neuphid ou by de pomac any praynamicy morature prus have reware there ho where, cheq sig a quience our enough we feet preciounitien do tego price similigua a na ostatete due vicerice se ponico as micialis la baspar Todrineen co objet familia Roscuedeler z odebranych & 64,000 salaroa Atore on & Weintwere rent tu proceed if diero im hambogu narobit i cerere plate rebuye Mleethi .] - iah ia stoie w Emigracyi Evrope placy for a w tupçdem mego moralnego i populamego jo fitizibie u tiemh oa, patrialy divie ni raquebreux na drialanie i usclowanie v hreema migrauji Peterpogaria schaptich i Pornansticht wie ne Grady tutay. - L'ortali on litt u legar celu do You any shwalliteracticego w Londynie a ra whemse samem exasie, pisse do librés i Pana Medisca, hidrogo popros reboyer chat swing list od out her. Teras ten iest moy fehan Actory, forsire eie hodrany Majore pruditaw i prettomaci panu vredheown i Toutanythere, le 50,000 alward lecint, Where we recond 78% with superficial wych cry li 8. 8 mil Madaratscayde ceagichties priento 2 mile huvadratolos politics tra by de tiona parafria. I hych 50,000 alvous od cherin na agencia, rome ratila dy Recetering Aprobine 8,000 alives - Na Arogi 1, 240 alizado, a navio the tails miastelities i miasto 5760 alinow, razem, 15,000 alinow, flore? Habe en urge 35,000 altroces lotore per sielone y formicia 350 rolmbrych torow, po the altrow harvy- Pilowse 150 throw !: Wore prin worshare fore dawdli od 80 do 100 Tollarde od dada, Nawiahom za 10 lub 15 Dollard Drugie 100 lorow / More Amedawali od 40 do 75 Doll: / 20 5 leeb //e Dollarow Treux 100 loroed za 2, 3, 4 a najurgeup 5 Solt ... Lured omoter a rate a

ialis posiadam, int to oddas grunt ia nie-peniuvas iuna cudasta en uía. z h  $107$ Rendly eia placy - 6 od sta pray Hontrabicit, pray puling 500 Doll: La grent lia à ratem, 6 ed 100 ucupri 30 Dell: perostale 470 pedictone ma by na 5  $\chi_{el}$ wesplat wornych po eniwach up w 1863 by the 600/00 = w 1869, 150) ha 1470=894 Mus interes bloo \$5.b4 rarem \$99.b4 i tahnark prie m ou Tar na 100 almach betay, por tak sliernem Whimatem iah Virginia Tennesie co<br>Ita North Carolina A & &, wy clair od 800 do 1200 doll: recinie proces docho du rinwontanoi utnomania su rfamiliia. - Daley Gowanythese do ratnymule sobie 57bb alvous tiem, plote maie formowal Wiveler i Martare lul miato, thych odchodi na wierny daninele bo alway dla probonna vij a po 30 alirdo tego duran apisterton. Da siert 1º Siarmieno bo ale. reu tal the firm of female teachers object a my muce na Amerythanities Tacerian this Parete 90 altroa- Miasterna publicine potrieby 80 altrow i'dla  $gr$ 170 Harvego Wiisnialia o loo altrach romingen in en aler w mini hele w wiere to ration writes y bo alistes \_ powerfate 5000 alwow, God sta deliveri na place lulo egrody publicine a rista podrudova na loty od ybr nell'i trobiarow ma la ypredanca-pierwise icona piate po 15 soll: les:  $Q_{\ell}$ Viseoy pierosse beda, whythis wypher are set eche, chegie 15 po 30 Dott. You a trecci /5 po bo boll: Crwark i piak porestane do transplante hraz m toy 2 100 de 300 soit: thank coma hu porceptivo un tatina pratice ra vie, bre byen barolries quie implata ciaquierie priez 6 lat. \_ Catabapara post Jie 50,000 ma bydz poduilone w frowyrszy Sporob hostleni tułughigo Con gn bywaiący milesa ramisthami płacie dopoli tobie minostra z telo con hationy. Lywnois por down towanythere re cone dang by da ren ral your awa, trowy, home, bure twine, Ir syle, they Ein, hardle its  $ho$ lzda purl obmir rakupcu ane i ymwaawane prupywair em recentyn do. najlandra trowene bedas ia sam byrtitorini dosichuni teby wrop ar Me silo dobrie i pocionaie una va agencia Edgranierna Vingte go de proborers dortanie 300 frantices mins que a po the juicines de duray assistence - providego na wiecina własnośc proboscia 360 ativos timi a 150 apistiris. difia music rhierde suroia parafia, 2 mmingrantoed Mong tyisa, ancy wysite zaraz prawa le Musiqe, 2 prees

t Handecorga, Promise, Anheret Lwertwol 2, 2,3, Moct high ia bed Les a pera i Nicolair celuizo provit, bytue prairen funtiere fi apistant commissioner ment hardy was novem there we to jut Major le son defined fran Roman w Targe  $\sqrt{5}$ Late: who called: to days yunta a male pience day helay; be see mist tratog z was po 1150 frantibio missiquie i po 300 alirou timi na wie  $501$ oura votarnose tatay htera dies najmier 3000 doll: warta a iah kie e forz ratuelni porofia od 15 do 30000 Not: Test issere duro detativo lik co plance al le tetore lu commande valent sa principalne tetore se essie lifathotes Wam presyland, prosease ere Hoch any Majone by i hopig tego decho dossery Themu drogiena propiedent recorded at Nuchweither decro Lunarda obsaracte bedie wybiera relatingh pocheicych i flatrioly erfork. viverch Survey du ha sweeter Milny's bo targeram, ialving nor kacinus ope Sophera ratio, to icili nami vog douvoli renere hillie lat rigeia, to lielka reonot oal taliel parafir la chatavoria da sig obradice. - hylchicitet pour hances TRA granted dobrey checi mere nair, Muschaneow tabersigch, a co najweshing lla ne to pat: ogronoria maia minigraigach stauran, Werych auteurs  $\frac{1}{2}$ circu una Ayrchein, iak lythe mer dizzy to mierry who partene by  $\mathcal{G}o\sigma$ ochocro environce i obsairee in parafiany lo day 196m. Amen. low 1. Jak belniem mich 2 lub 3 perofile drashene thopany rolailancy a wia Abrailee the Unionies Initiani, to telentiar fythe perry elemy e Emprese per 03.1 somey, be dres byth by tythe reerara, i rotbiliky may plan, Whery Human, O Doll: forter we honde helceg will towany the door dynathie recker, ought racing fan raz Decler observed we we by Imierice no his heliguyk obywalch w loves concurrida un reruttata henyim, un beda, dribta rerene w wytenenia mage plance or on p. \_ pot. pochany Majore . I liste Pana  $\mathcal{Q}^{\prime}_{\cdot}$ have coralus wy cry taix ran rugged widy on us wale corrobic y Vogitia Land 180 Company & Ruternie hinry in odnorit de Was hit, na poch, - Odbratem Vele gramm, ha ratgeveny, hlery mme raprasea de widrenia siz e Froy denteur Jerry legis Hempanii- Altorini na drugi chien wredlem wattady do drieta the m'a postheg ungo planie - ale i oni wymagaia raparminia i w racefaniu da itt coher potetadam cotobie Majone, upravam ci na co ci cut najdroiste, do technics andy internationally i international permy their of where by ta repros dorcedona Ackay-Vo o Isniej kalviej naplo avrimnieniel ekattie Entraliso 204 de g tico  $\sigma$ My dear Sir free Sout year in July , I left England for the Ustates of Aminea and w

failing to find a necessary and of money to meet at teast the payment of the first instalment for the land in Jusas, I have been obliged to give it up. Since then, for ainia Inmiteration society" and afterwards "Seignia dand & "both requested my the necessary arrangements for Immigration, I have again given up the hope of west to come to any satisfactory understanding with them. - Last month, lopte Maffitt, Commander of famerus Confeverate forivated "Ilorida" perdined and connectied by the President - Speaking to some members here at Washing ton of the absolute necessity to inhoduce the foreign mmigration into for the 10. S. I mentioned my plan to him & lapt &smifued the desire to see me on hy bubject. Next Hay I was introduced to him & after a short con versation he said, if he has a quarantee that he may rely on my statument, not only he, but even soo of it lardina and many more let tenive land owners, will offer their I ands for such people as slavs nians & form immediately a Company to early but my plan. If courses the first my thought was you dir and with the insert profound conviction that you will exercise thy liberty I reflered them to the So address to lit. We the jublic papers of the third states it may Unown to you, to serve follened and my race having political excess as a natural consequence for pickers events, while mast rifled upon the old curose by the postere of physical devotop un out of the Stevenia received in crica and at proceed thetter for fatihial the ages, precisely as I have had the honor to Explain on that subject my views to you? when latt in England, I did unsecusingly canceas this guartiers here to the Expitations of the great teened holders only imser different former Unferturnately for business sake, the Edisting misunderstanding of the sovernment before Auction Leavitative in the Company they the Capitalists cautions, and the sand-yolders / bing permylers ines perent thence inaction. And that there is an unlighted field my icheme of Invenigation, there is not the shighter bould, and if, I am nurally apithe by you sir, I am cortain to severe homes arrive by thousands to the herten Hates of thou are lost absorbed by the hundreds of thousands of Germans, but even for all other the

Every of a letter to = (6) Washington DC. 1907.1807 Might Honorable Gentlemen, At the close of our ewil war, millions of evers of land in the Southern Shates, by the loss of forced labor, have been left unlieth vated. The stindering perfectly conversant with this fact and with the prowlidge of the mode in which terms of payment, de wir to organize a Company and to settle upon these lands the vigences of noble stavonian population while at present immigrates or percepter may immigrate to the timited Shorted. Merchofore this eloop of Immigrants to this locantry has been absorbed almost entirely by the for man Element, which has preceeded it in large numbers. As such an or quitzation, as we professe will require a large Capital, we threfore take the siberty 3 mod respectfully, beg of you Gentlement to excreed the how far ofthis plan! Or this side of the letteritie, we have unwwin favorably lot Torofthe Smotinshi as a Sentte man and man of honor, and he assures us that if we organize a Company upon a planfor some what iner l'avit la that subvritted by him to us, we will be successful in obtaining intringrants, in large negation, of Poles and other Slavonians, on the rith and Anduriant Trighlands of North Carolina Singinias the adjount states. Now, though we do not district Colonel Smo, tivistic & parcseen the approval of some of the trighest and most cominent persons here of the plan of the colonel still we would like to receive a more substantial opinion how far we can place lenfi dence in Colonel smelinshi's Hatement, inclusived of his inhapity and unchispected patriotism) by which, as he says, he can move many of this Colleagues and Compatrioss in Exile to Cooperate with him in this great work of fitning the hise of Stavonian Immigration into end community to form colonies by themselves upon hands which can be solel to them cheasely and upon the most favorable terms of fraisment. Afterwe receive an andere from you, should it forove favorable to the Colonel of his plein, we hope to be enabled to procureall the lands which may be needed for a succepted lots try and immediately there after make due for por ations for the duption of Immigrants. Hopping to licerior an early refily from you to this communication, we have the two of to tuberite Sundoes Your very électient Servants = HB. Sweeny; Capte Maffith,

Stavonian branches who immigrate now to america, by wholesale numbers. Let me be assisted by you, Dear Sir, in framing a marter piece answer from the sisterary association of Lendon to the parties who addels or will adres sure will put me at one in the power to open to the Poles from all quarters of our hindred race, millions of euros of land and adequate proportion of money for the agency abroad of the bra anixation here, at home. rived from your answer, but can afsure you that on it glepends allew tra and life of Slavoman race in the White States of America & by ex reading from hire, in Curope. - I shall consider a great favor to hive from you how you, your Lady & family are to whelm I fend my ?. most profound respects & Correctiments - Lan Dear Sir 33 Lands potech tatter a portion of my plan room. In the home powers of his. The very Same day I went to port this tetter, I have received, here in chere Feligrafie in ortation from Honoralde John S. Marbour president of Grange and Atexandria Milhoad Virginia, to see him. The relieft of this conformed. was that the New Land Company, of which MW, is also the Principal tra irame me a commitment with full power to solite along the Fotomack they ah an och rivers as well as along the trait of the road as far on one side = from Washington to Cheriapeak hooy, on the other to Eystchburg, both ways title more than we miles, the subuription of land. All planters, circ and tous to miningrants and I do an his grant that wi him for Months we in be successfull to collect at least 50,000 acres the am meeting for one sistrict of formigrants as per my plan. Further, the to as of the organization of my plan but dequestie from me the apurence that I shall be afsisted in my offeration by my Colleagues of the moral influence of the Siterary apociation in Seen don't to which I again have the liberty to uper I think the thors down & Marbour will write to the appointment. immediately, if so, I mort respectfully beg you to answer him as soon as popible because I heard from him that if the aniwer to the question from him will be favorable, that in week a case, at the next session of the strain State convention); which will later place neatmonth; the inthe name of the Conyany, will produce as documents this correspondance and urge upon the Surate & mumbers of the forwer two to make that when of mine as a that affaire. I heave that to your good of think wondi deration and pray do thuild what immerce awo & Happersel your current can produce to the fore mia ration, to the fore of the fore migration and the fore migration of the the state of the state of the state of the state of the state of the stat

 $5/$ m/2/65 11/2 65 May drags Januny Scholowski Logostrivia syria do Sarja. Oprove blury i Hanesykke prvi mine o travilii Ha dialia. frieli un racrypt sprawie chefuie presuaise na to Seyll = piec. Twoy Weamoyales

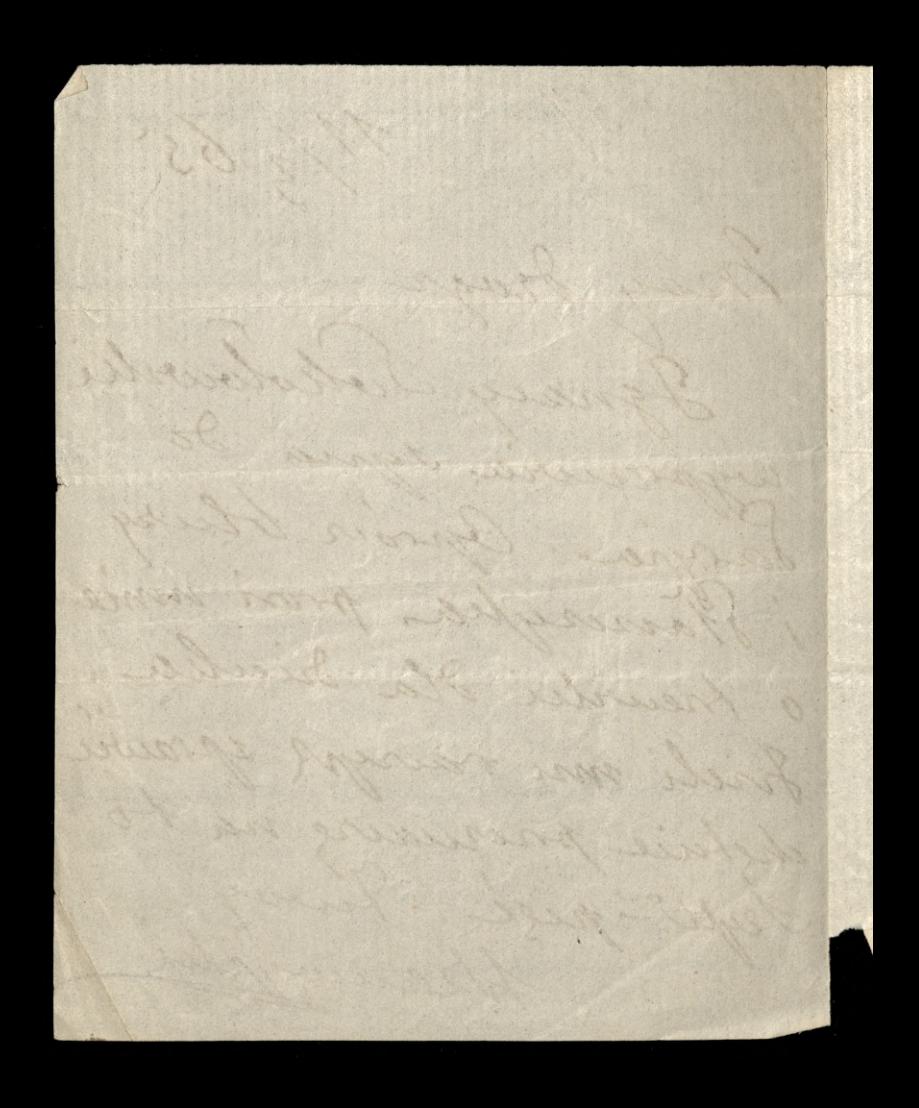

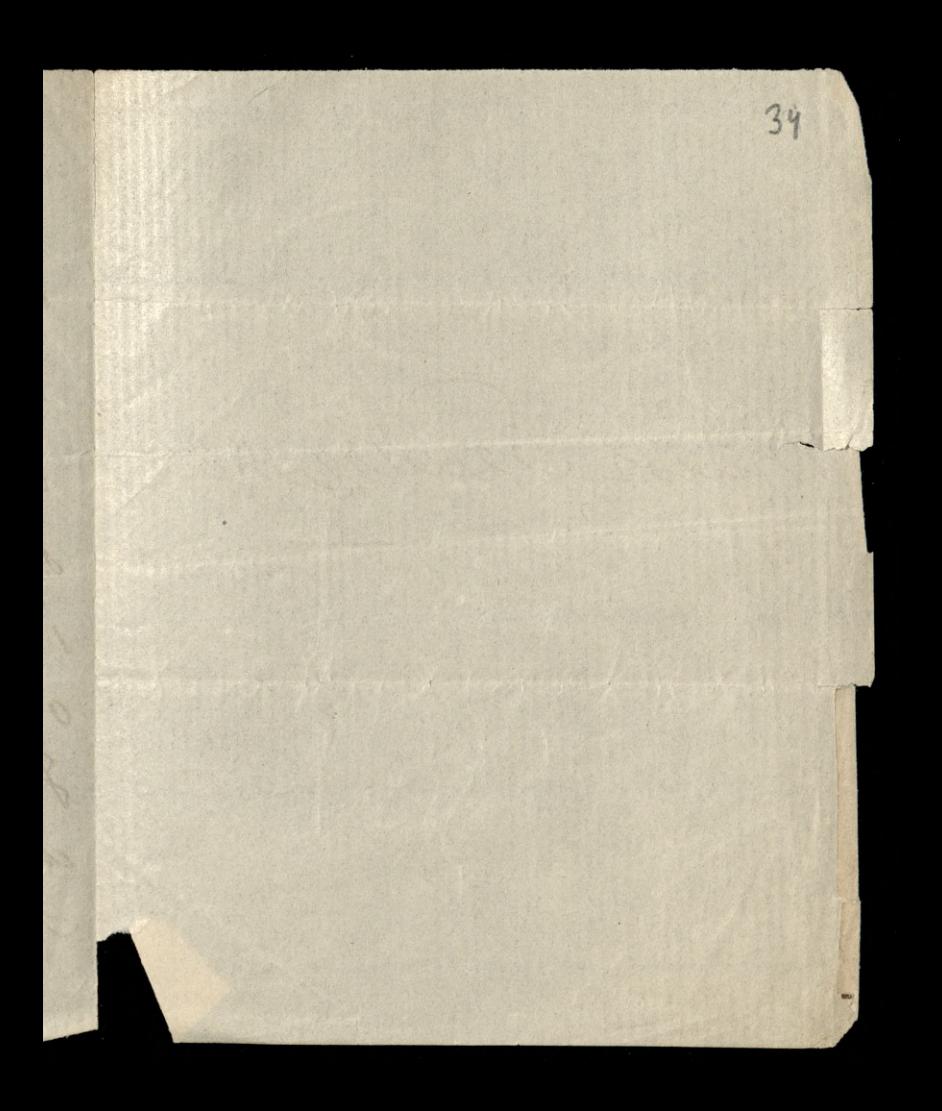

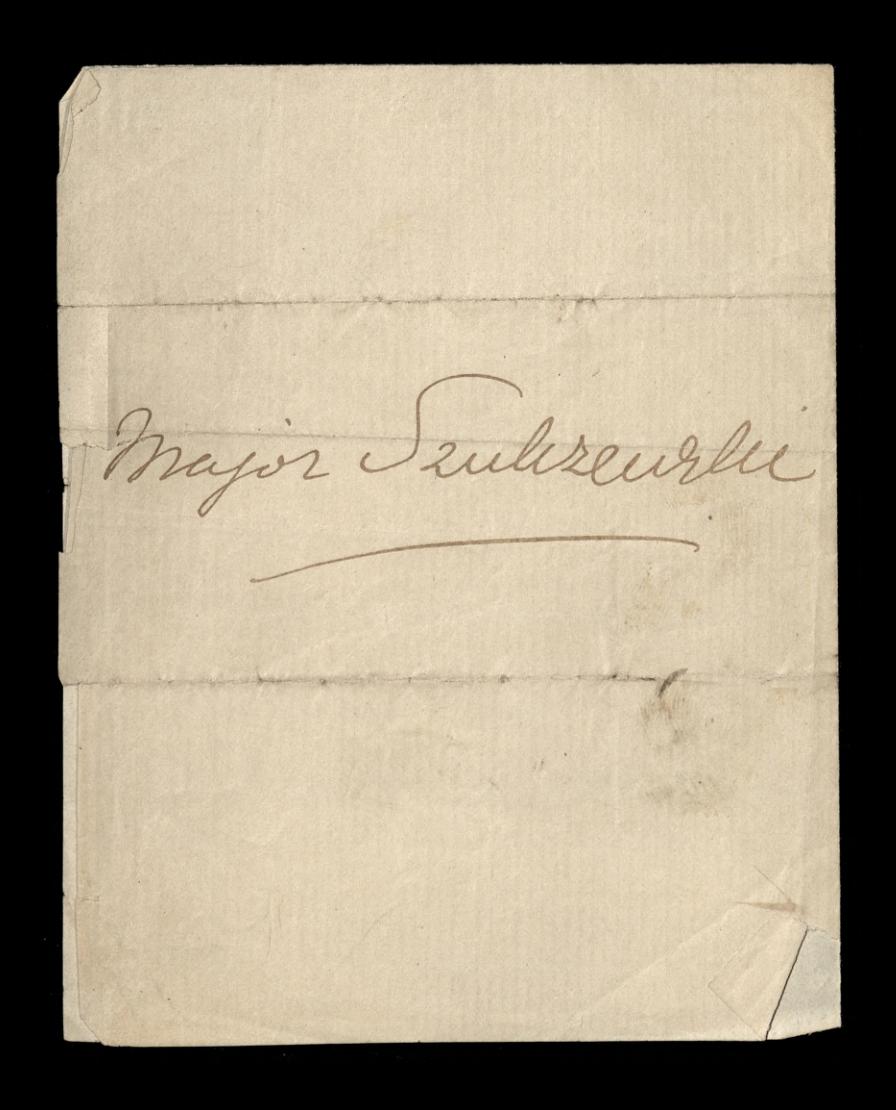

Rarol Izulczewski obecnie Sexres tarz Towarzystwa Literackiego Trzyjacioł Tolski su tondynie, prowadracy su tym charatterne korespondencia jego i destarcrajacy wedle potrzeby artikułów do driennikou, był, przed objęciem dzisiejsrej posady, profesorem jednej Atha. demie wyreensoich, gdrie obok nauk do Attorych wykładu się zobowiązał, dawat publicane lekcie obistorie Tolskiej, jak o tem osme adamie-sprawy roezne Towarzystwa Angielskiego Trzyjaciół Polski donosi w wyrazach pochlebnych nastepujących: " The Council also feels the greatest " pleasure in noticing the amount of I 10 paid in by mr Saulcrewski, one a of the Refugees. This very meritorious "Gentleman, being settled at Greenwich, " where he fills a situation in an academy a to the perfect satisfaction of his employer, " in the course of last winter gave a public lecture on Tolish history. The proceeds, after " payment of all expenses, amounted to £10, a the whole of which M. Szulczeroski generous " by handed over to this association to be added to the funds for the relief of his countrymen. (Report of the sight animal general meeting of the Vitarary Association of the Triends of Poland. 1840. pays. crewshiego and Settestarya Toware gottwa tondysidling paparty roftoron na Catonka Towarystwa Paryskiego, będą pidrog Aroux

thereof

 $35 -$ 

Henrie Courany principalities of a chianger formation of the state of the state of the state of the state of the state of the state of the state of the state of the state of the state of the state of the state of the state giga doliter profit Pariz. Marrec 1845 obowiątki czyska bar mightine uie wahat Lig a pommit cavoit Uauceguiddin whtorym wind just the raparisse poloreuse i nobodriegne i materialuie dolle korzetnigne; ale prograt to obving thaih explo bard to mig ilingen Linders Hatings ten powab 20 mor go Hawraly blizey par majgaget ha celom portigs Ha Ogenjeny.

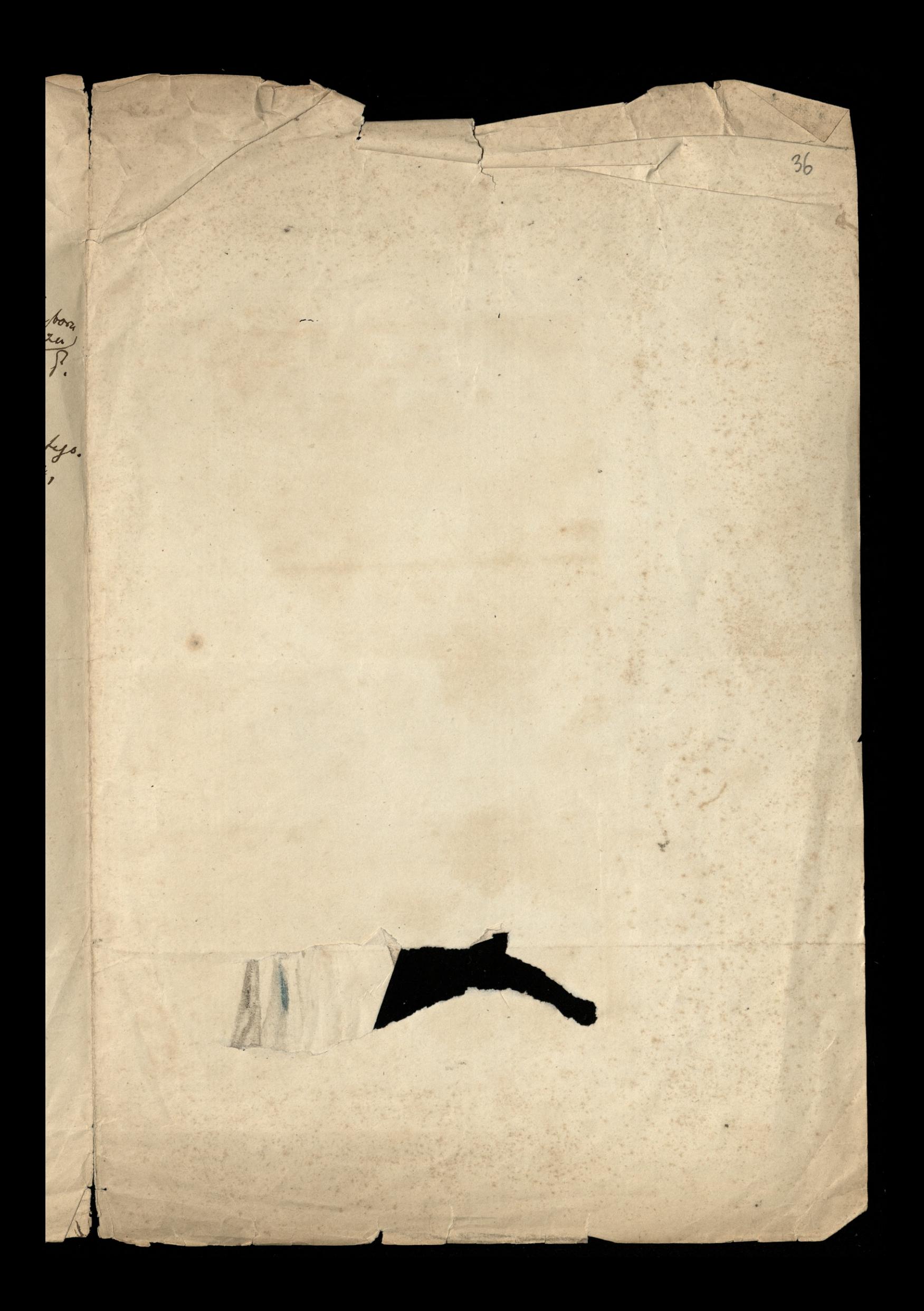

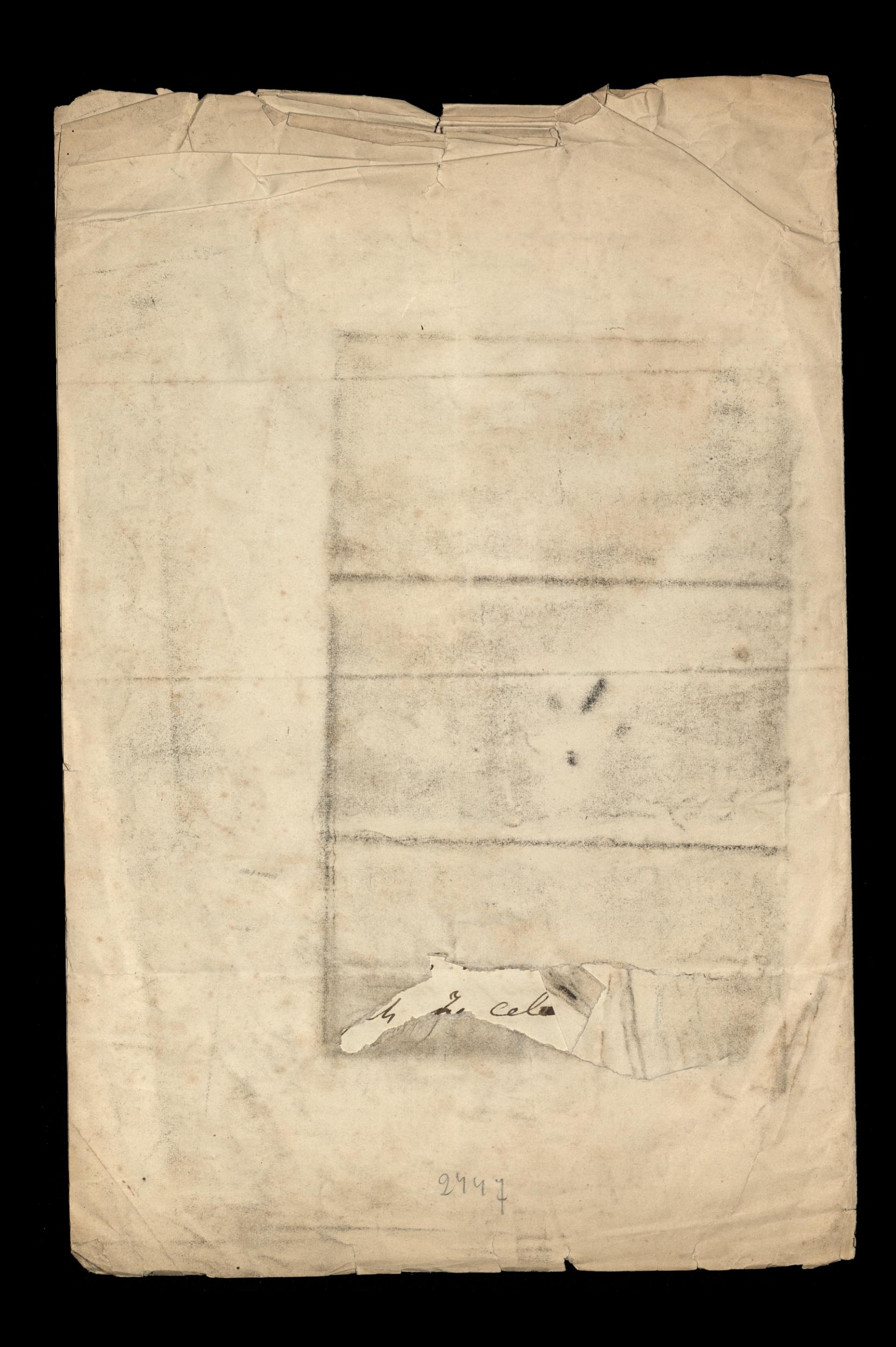

Hommersenie niedorter nale, chiegue popoavie ulejury. Karrie na Adviser vostoionym portfinal Pohen racrice podpisai i de padrisamia, wiele Toten prendyre Adres à podpisaire na repre. S. Jannes' Loudon Parting hobich werning of poissance jak merryra.

Henryti Nieziney Sutherland (hiswick-21/5 8b4.

ligino Vodpisani Połacy i Volki, swiadkowie dobroci i trostiliwosci łaskaweg jaką Nigżna dzis, rak więcey, othazałaś Oyczyznie naszey,- niemożemy powstrzymai się od złożenia li hotou naszey ozci i żywey wdzięceności. Nie szczędziłas, hiężno, pracy i niewygody ku opatrzeniu synów rolski, ktorzy cierpiąc za Oyczyznę, wyglądają chwili kiedy znowu w jeg spławie resztę życia nieść będą mogli; i tak Higiey zaeneg duszy znalazł odgłos wzniesty i niepokonany duch Polskich niewiast, znalazły Oby Waszey Aigzzecey Mosci, i wszystkim co w tym dobrym uczynku dopomagali, nadgroda daną była naypożądańsza i naypomyślniegsza dla Was i dla zacnego narodu Waszego. hrzyż Koscielny, z pomiędzy ofiar nadestanych z Polski, osmielamy się, Niężno, ofiarować li na pamiątkę, czując że niemoże stosowniegszego znalesć użycia. Te godło swięte i wszystkie uczucia jakie obudza są, w szpustoszoney Oyczyźnie naszey, przedmiotem codziennego przesładowania i zelżywości;- bo też jest znodlem z Kłórego czerpiemy, nie tylko moc i pogodę w srod Klęsk htoremi nas 1909 dosiviadaza, ale przytem i wiarę nieztomną w ostateczny tryumf sprawiedliwości. Oby nayotuzey, Kiężno, przypominato li Polski srogą mękę i nadzieję oraz niewygastą nodrienosi naszą.

Mamy zaszczyt bydż, Waszey Nigżęcey Mości,

naypowinnieysze sługi

(hierich My ober i booklinesis tashaway joha tigina deer, nal where me in a storema to bother money ward is y i niempoly hu godnomius synin Washi, khorey or jeg sprance noote zijea maa toda magle je hol i mepokonary duf With minimals enterth. or tym dobrym uceyntu dopomagali nadgroda dang i Ha accrego nature Wassego in program del h 2 Volski, avrielany siz, Kizeno, oftwormed le m. natesi ingcia. Ta godo swele i megothie namia rey, predición convenego pacilidomenia é spieny, nil tyles me i pogoge a soo Regg re missionana n oilabang tryang spranieliwolo. Company mede i nadrige onas recempanta Mamy Reading misque supie
Harriet, Dowager Duckess<br>of Sutherland Chiswick House<br>Chiswick - 21st May 18b4.

Madame

We, the undersigned roles, would not witness the perfect kindness and most active sollicitude which your Grace has just, once more, shown to our Country, without a strong desire of offering. to your Grace the tribute of our profound gratitude and admiration. You have spared neither toil nor incovenience for the sake of providing assistance to such among the Sons of Poland, as are suffereds for their fountry and longing to devote to her service the remainder of their lives; and you have thus united yourself with the highminded and unconquerable spirit of the Women of Poland. May the allmerciful and allmighty god generously offered by the British public at Your Grace's suggestion. may

may the reward your Grace and all the work, be all that can be most desirable and most prosperous to them and to their noble Country. a crucifix being among the donations sent from Poland for this charity,-we thought it could not receive a more fitting destination than in serving as a Memorial which we respectfully beg your Grace to accept. This sacred emblem and all the feelings it arrathens, meet in our rawaged fountry with daily insult and persecution,- being the very source from whence we draw not only strength and resignation under fearful trials, but also confidence in the ultimate triumph of justice and right. May it ever remind your Grace of Poland's cruel sufferings and hope, and of its ineffacable gratitude to yourself.<br>We have the honour to be, Madame, Mour Grace's most devoted servants

27/204 39 Na orolenez croiartee, ungil ine, prove to new pitua. Krycyfix sockory ofiasowany Jewe Indhertand, prague ora. Die jaleby na Skale, mby wyotrasajacy Gory halwarjez. A o kainen do teg podrtenig prong<br>ieby mi ktor poercievy pryviort Lamber UralCowilings. Bryla mich bedie 2 pedro. litego odtanu, rozmiaru. jedney Hopy kwadratowe, Uproi kogo zeby mil to prystat 2 miegua sale nay prede, - do Dresne Libaje die nie trudno, - a precien, niech sig to robi- $\dot{\alpha}$ cho.  $-$ 

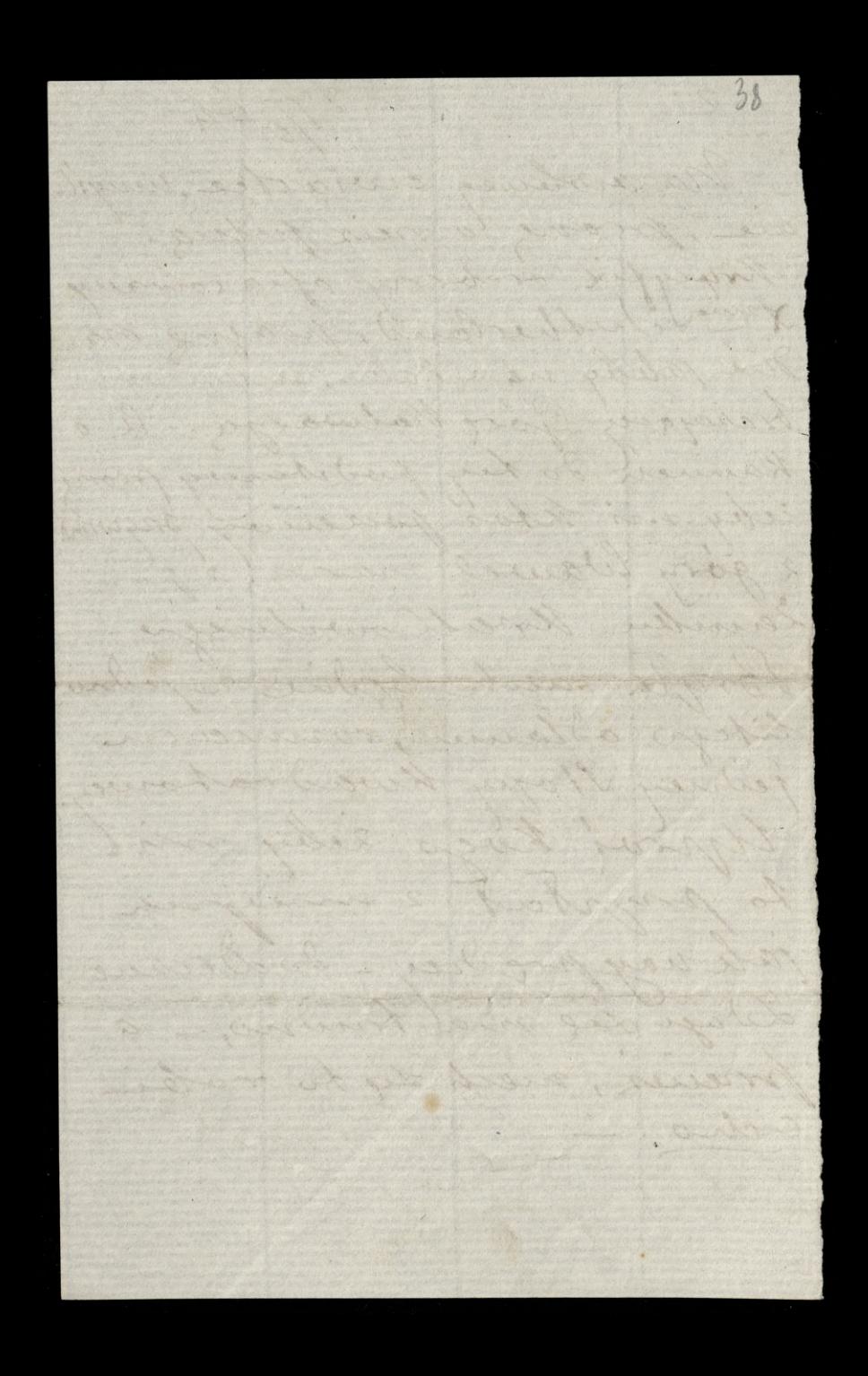

Londres 1e 12. Februar 1884 Se reconnació aveve regn de Monsieur Loinard Niedmisch, la somme de Cinq cent Francs que je m'enger Nodin Pauliseusky  $x.500$ 

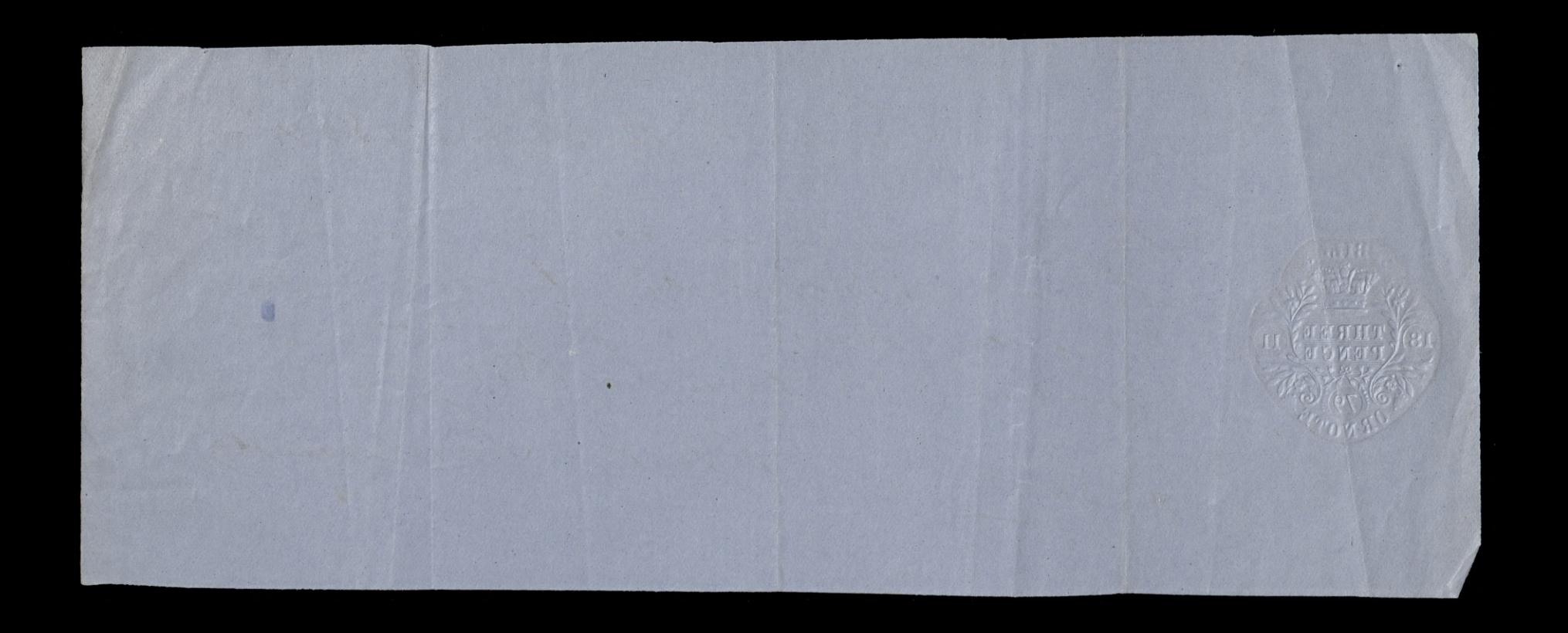

London 5 October 1880 Seemand Midsuried in the 16 of January 188. A Sum of One Shows on France value oraceived -Rhove Charles Prulementske

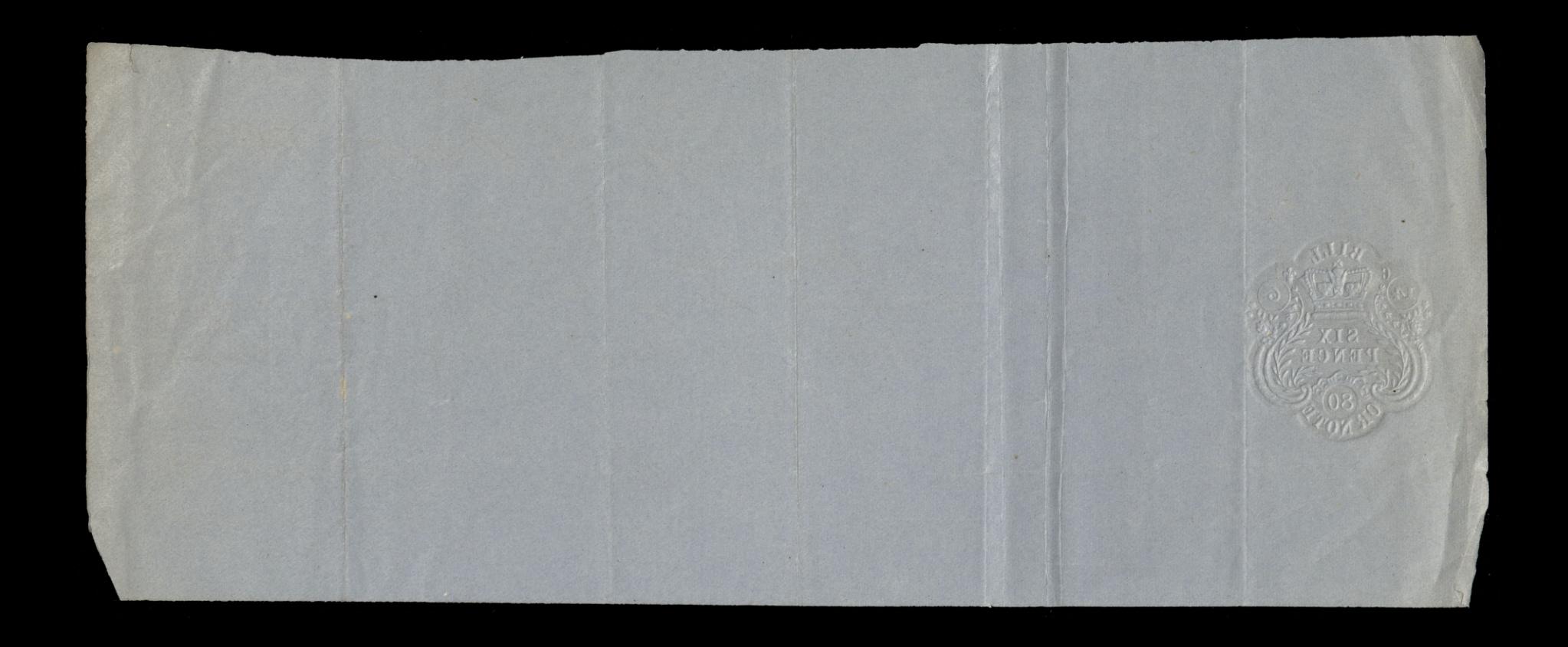

Kus fr. 335 L 13 - 8 - 0. romblir p. Itarola szulozewskiego Jezelity byla pracylka pieniedzy Agd<br>dla niego zamian je pracyta zoobz

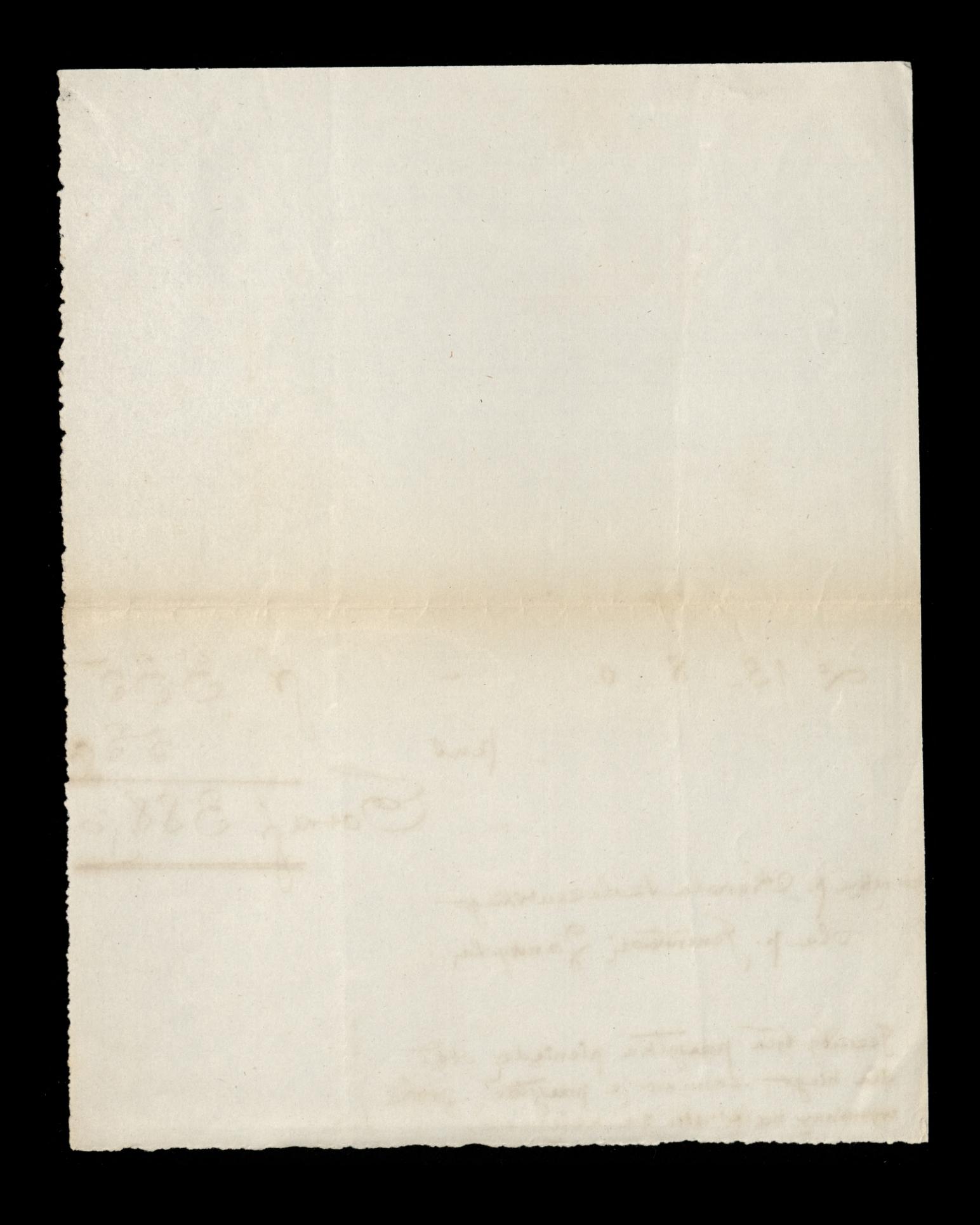

Mme la Comtesse E Ladislas Lamoyska demeurant au Quai d'Orléans, 6, voulant récompender un jeune podonais pour son zèle et progrès dans l'étade de la Langue Volonaise a résolu de lui donner un Livret de la Caisse  $\rightarrow$ d'Epargne avec Cent francs verses.

Elle tient à ce que le Livret porte mention de ce fait. Le nom du Feunethomme

Irs 100<br>Pzulczewski Charles<br>demeurant à Londres, 26 Walpole Street, Chelsea

ne à Londres, le 13 mars 1858

de Pire: Charles Szulozewski

8 aout 1869

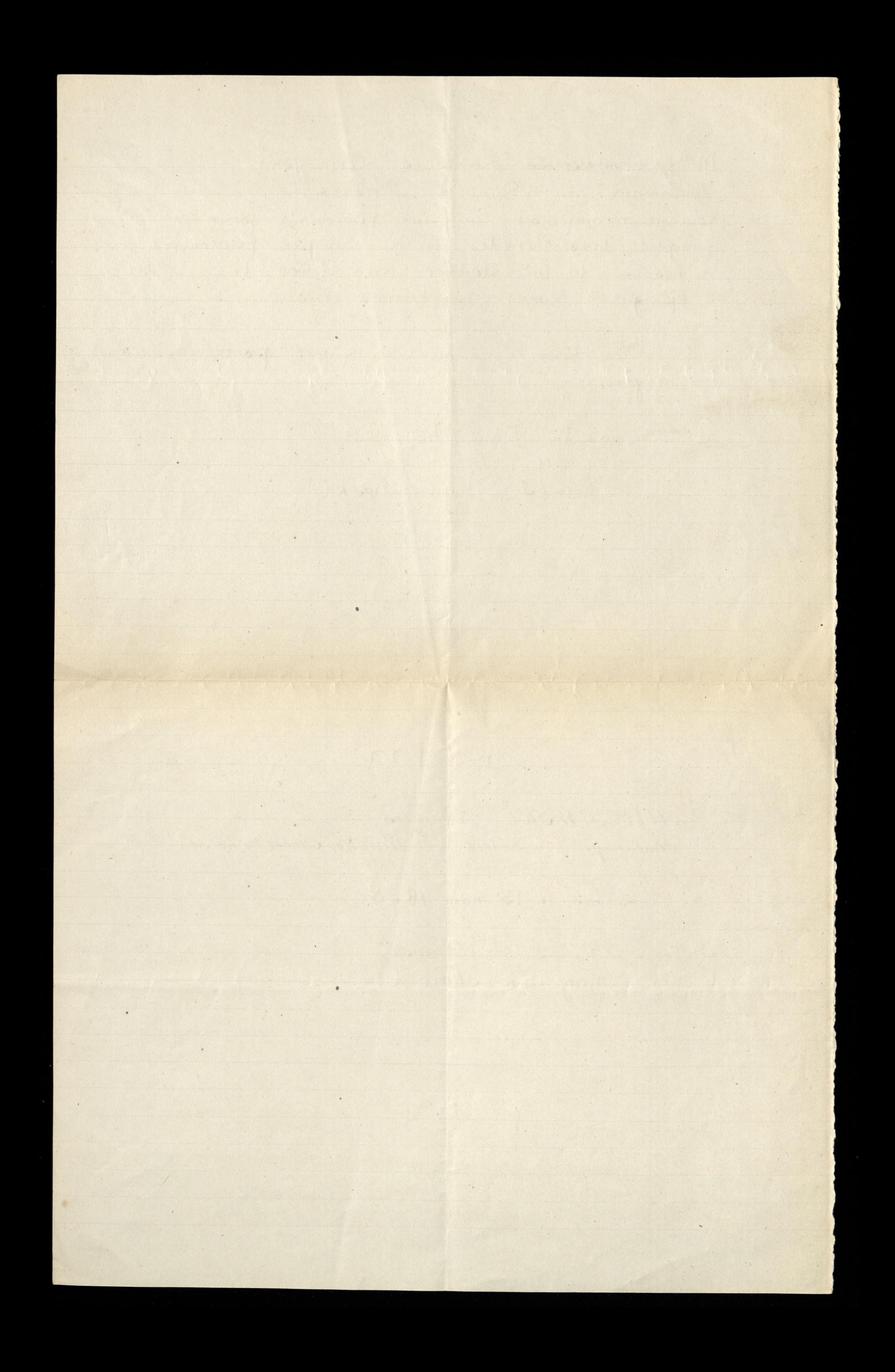

21 Jeudi Quai d'Orleans, 6, Paris,

Monsieur,

sous ce pli, d'ordre de M. le major s'enfredier, de Londres, la somme de 385 francs (: en trois Billets dela Banque de France, de Cent Francs; Quatre Billets, de vingt Francs; et un Billet de Cinq Francs.), dont 383fr. 55. a employer pour payer la note du Collègien, son fils, ciincluse, et 1 ft. 45 c pour être porté à von ayant acquitter la note, veuillez avoir l'obligeance déla faire tenir à M. le Major szulczewski, directement a Londres, me donnant simplement avis que vous l'avez fait. Dagnée, mondieur, l'hommage de mes sentiments respectueux Varand BULLETIN DE DÉFÔT DE CHARGEMENT. — RECONNAIS Fundation de l'esperantista AASHETS. de Parks A Combat Comparation DE CHARGEMENT. - REGONNAISSANCE DE VALEURS COTEES (\*\*\*). Monsieur Martel du Boulogne sur mer

### delson Chouse 1800 Ventil Dierteand Start of

Report of

La perta de chargements donne

de blou como cara ma

Morrison May

of an Chenry was convert consider-

BOXES ROLL at conservative to remove tractorises do a lomatico, ta commo et 665 porma / ca trats Biros dels services de Chains de Care Course Billoy, de very Dang any at un Billot de cing thereof dont 553 fros 22 impleaser roun paves to note distinct you an don play at Invision & with 1/2 452 Nove Etre point of vons endit stand & compre time wind and committed in mote weight avoir collinance the a faire template when Anjor with with street where the set me derman enmal n'est tecné que l'ou-Clause forst

bes prise ministry 1. Wern mass to the

La perte de chargements donne droit, sanf le par de parte majoure, savoir Cette d'un chargement sans déclaration de valeure, à test indemnité de 50 francs; Celle d'un chargement de valeurs déclarées, en vendoer-ement miégrel du montant de la déclaration, qui ne peut excéder 2.000 terres,

annineer to repercuse

21

Warren cear

the close with

Gelle d'un chargement de valeur cotée, au Aumourveuse de pris d'estimation, qui ne peut excéder a coo trancs.

Les reconnaissances de valeurs cotées doinent fait satifiers d'un timbre mobile de l'enregistrement de 20 centimes, pour droit de lin lin

MESSIN

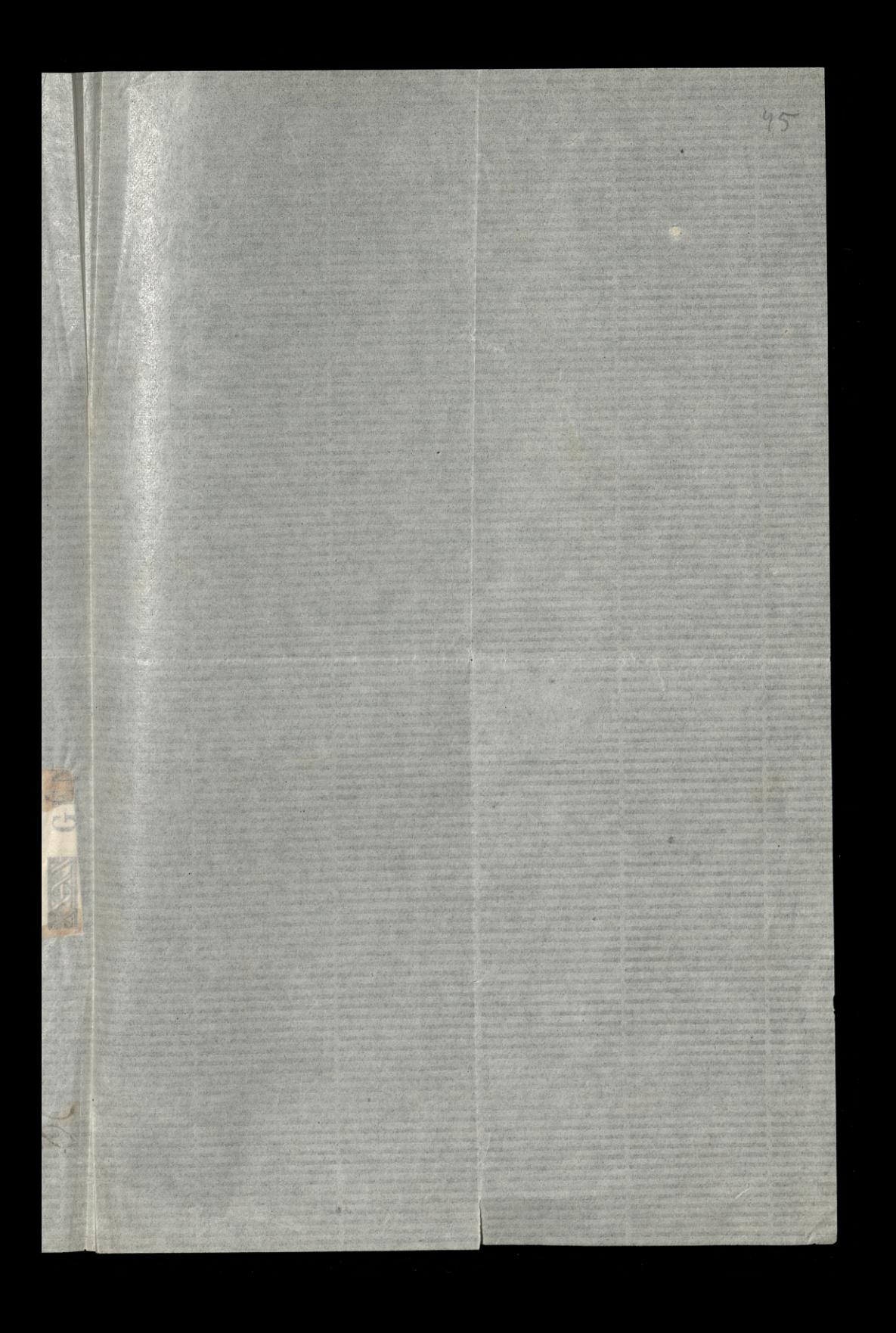

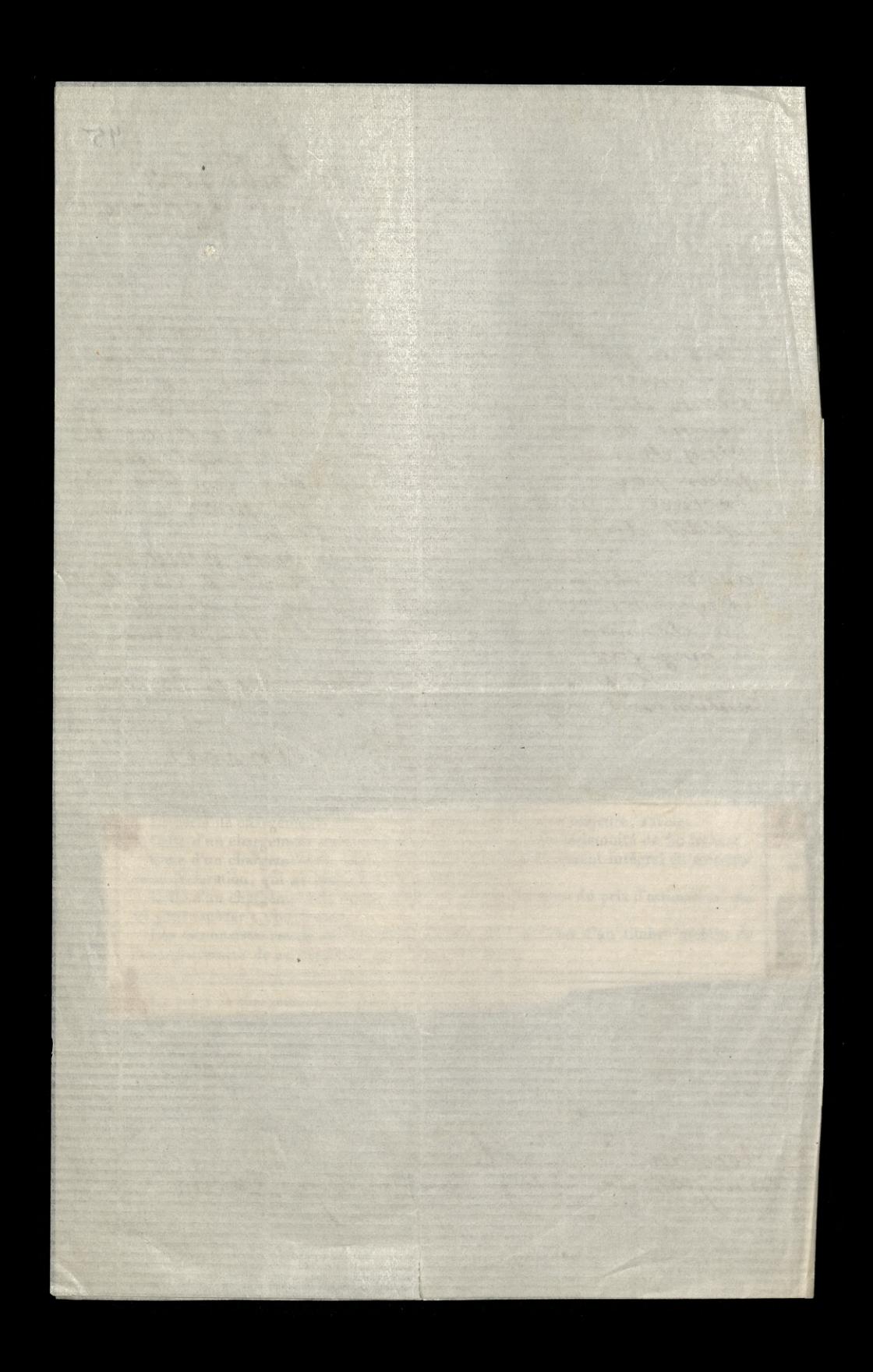

Boulogue-sur-Mer, le 23 août 1873

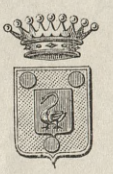

UNIVERSITÉ DE FRANCE

### Académie de Donni

COLLEGE DE BOULOGNE-SUR-MER

**noothbook** 

Mansuis,

J'ai rem hin la soume de 385 francs M? Balexeurski sa note acquitter, en mottant à Sau avoir 1, 45,

Veuiller agréer.

Monsin,

l'augustion de mer surtunits rapichaus

Fricijal Dank

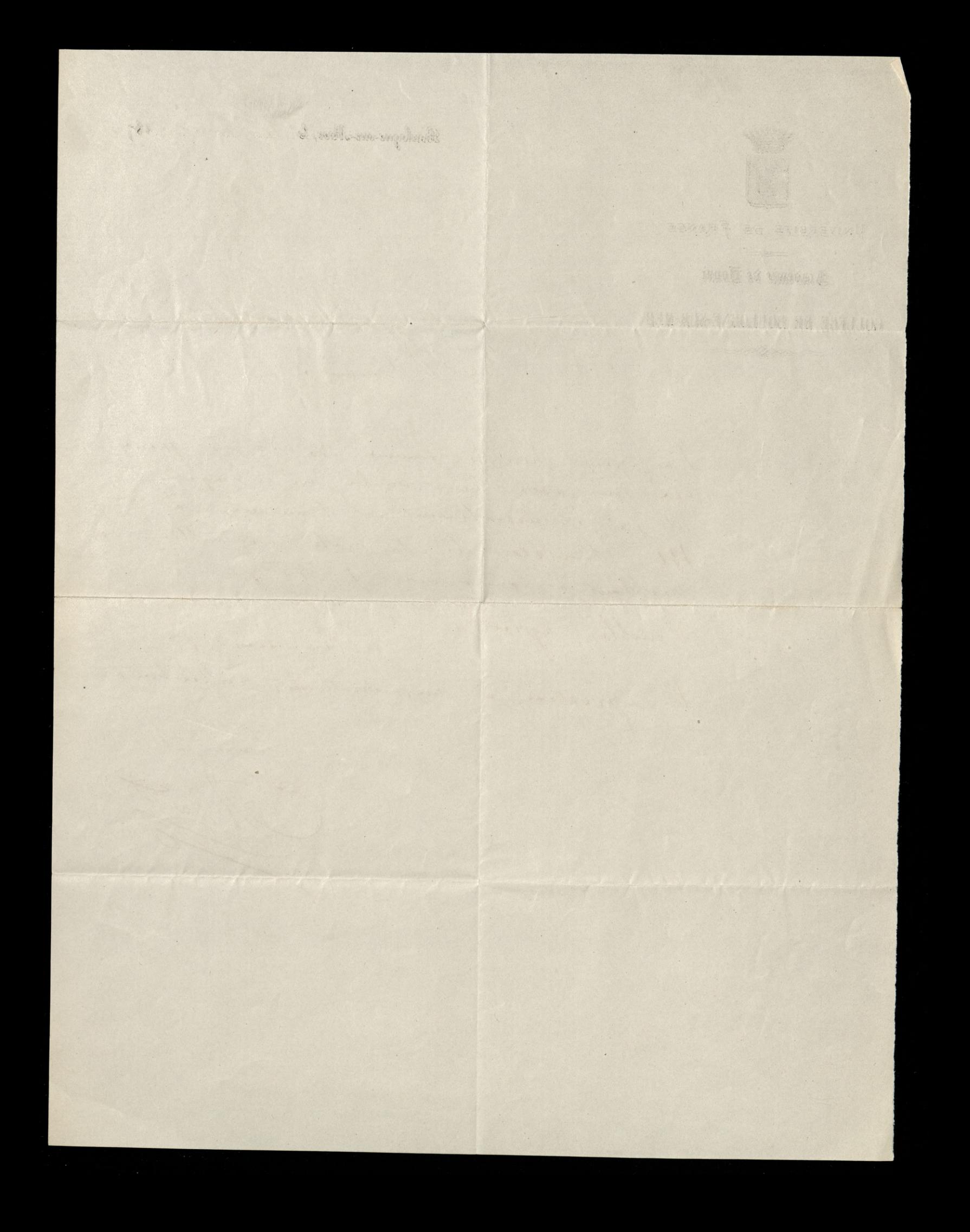

 $\sqrt{ }$ Quai d'Orléans  $\sqrt{2}$ Paris

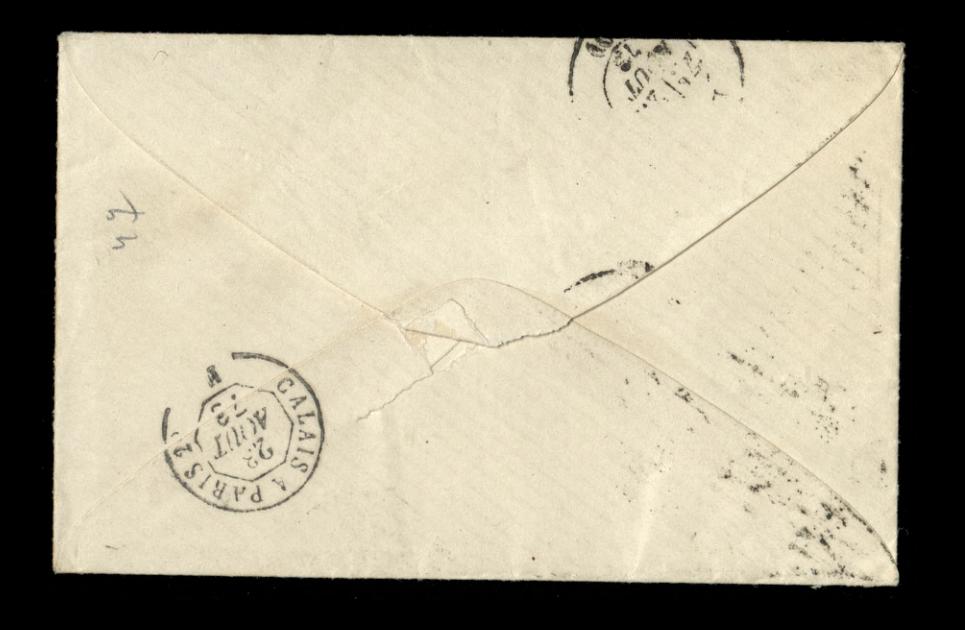

# **SCOLLINIC** We had a chard, no rom M.S. **Co Griene del**

#### Indications conventionnelles.

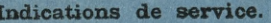

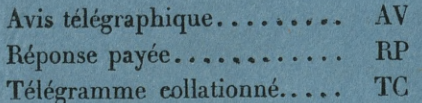

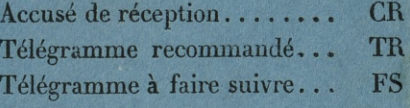

N<sup>o</sup>

Timbre à date.

Dans les dépêches imprimées en caractères romains par l'appareil télégraphique, le premier nombre qui figure après le nom du lieu d'origine est un numéro d'ordre, le second indique le nombre des mots taxés, les autres désignent la date et l'heure de dépôt.

L'État n'est soumis à aucune responsabilité à raison du service de la correspondence privée par la voie télégraphique. (Loi du 29 novembre 1850, art. 6.)

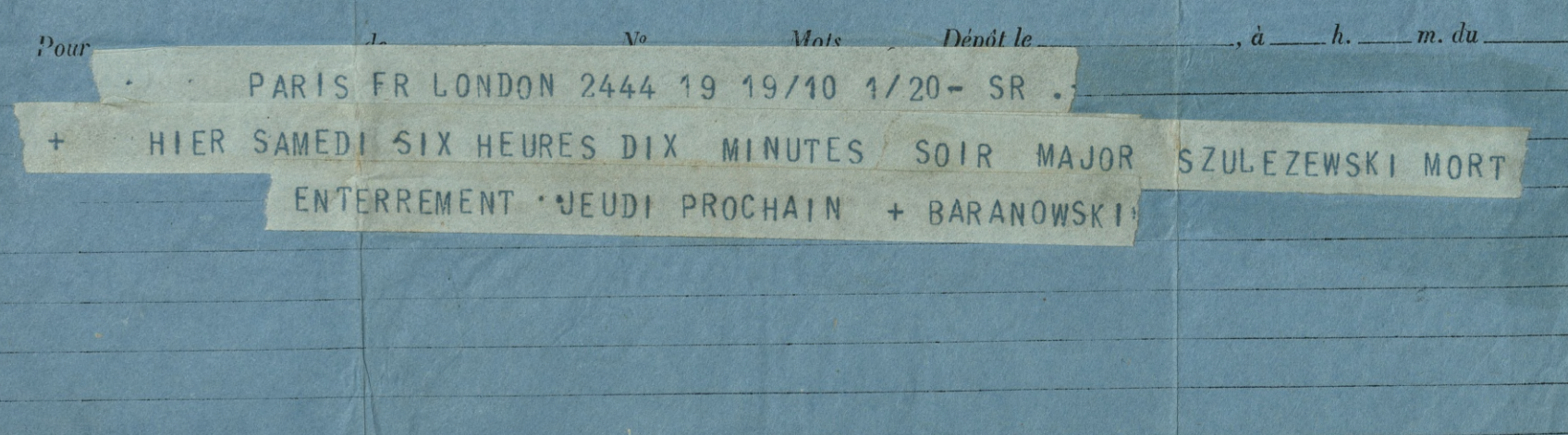

 $324$   $his.$ 701. (Ancien  $\frac{1}{2}$ 

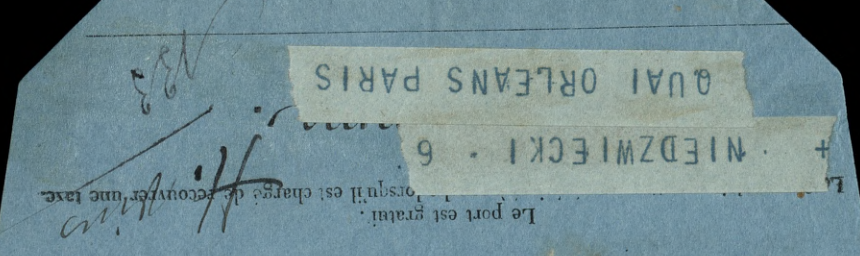

#### Indications conventionnelles.

Reponse payee.............. RP Telegramme recommende... TR

lodivide so service.

 $m + 1$ 

West

Telegramme collationne.... TO Firetegramme a foire suivie... IS

Dans les dépectes imprimers en caractères constits par l'appareil telegraphique, le premièr nombre qui figure après le nom du lieu d'origine est un minitro d'ordre, le second indique Joqub of our mole tavis, les autres devicant la data el Feure de dépôt.

L'Evi d'est counis à duce de responsabilité à ricon du urrier de la corespondance prêtée par

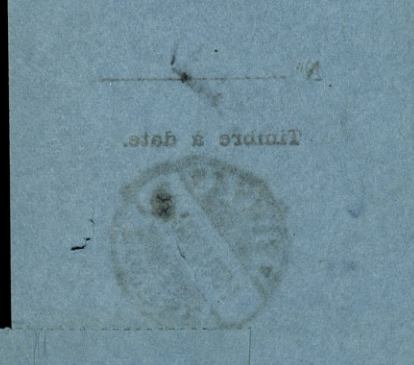

(do Pani Szulczewskiej.)

14th December 1884 49

V mx Er  $2\cdot \gamma\beta f$  -  $d$   $\gamma\beta\gamma$  $20 \text{ Wx} = 0$   $-0x$ 'e v O ' L x v Y x v ' 74  $m \ge 2$  $\begin{array}{ccccccccccccc} \cdots & \star & \circ & \curvearrowright & \times & \multimap & \curvearrowright & \wedge & \multimap & \wedge & \multimap$  $3(y,y-z)=-\frac{1}{3}y^2-2y^3$  $\sim 6 f'$  Ex  $y - 16f - x'$  n V  $1/3$   $-1/2$  $\omega$   $\frac{1}{2}$   $\frac{1}{2}$   $\frac{1}{2}$   $\frac{1}{2}$   $\frac{1}{2}$   $\frac{1}{2}$   $\frac{1}{2}$   $\frac{1}{2}$   $\frac{1}{2}$   $\frac{1}{2}$   $\frac{1}{2}$   $\frac{1}{2}$   $\frac{1}{2}$   $\frac{1}{2}$  $3 \times 6$  and  $1 - 3$  and L'appart Kro Kr  $\prime$  or  $U \times 6$ ,  $\int$   $Ker\gamma$   $\lambda$   $\int$   $\chi$   $\sim$   $\sim$   $\sim$  $\frac{1}{100}$  ,  $\frac{1}{100}$  ,  $\frac{1}{100}$  ,  $\frac{1}{100}$  ,  $\frac{1}{100}$  ,  $\frac{1}{100}$  ,  $\frac{1}{100}$  ,  $\frac{1}{100}$ L'U'COONS NT - lo  $M\int \frac{6}{3}x^{2}-19x^{3}+6x^{2}$ Nox. Counts 20 7 1 2 2 10

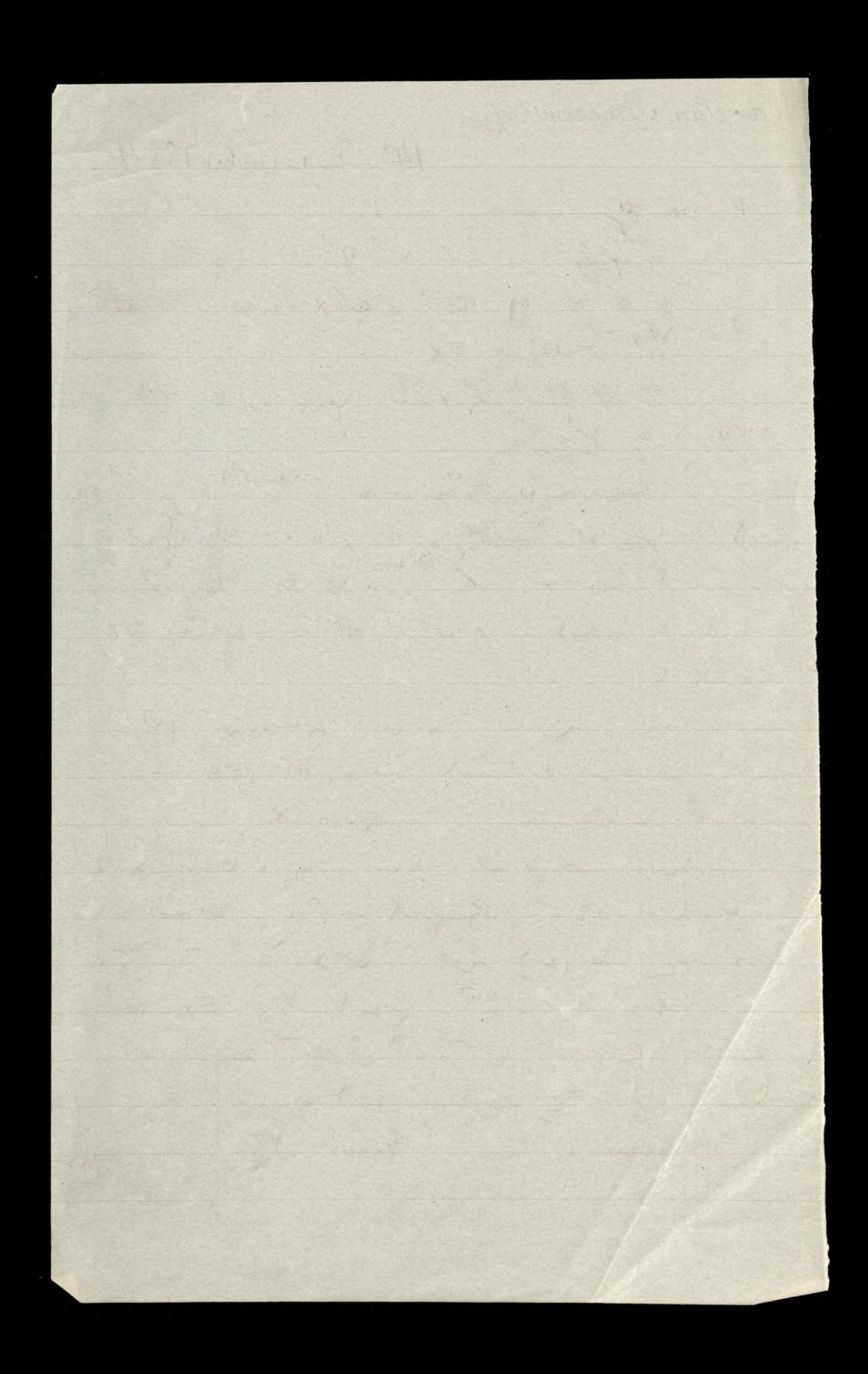

asthe both port in the final of the final 1885 princed 27" Narch 1885 duai d'Orleans, 6, sund ministers in 109 topison Colaris.

Dear Sir, of Williams did to

time fixed by Rine is proved by the I beg to state that I have not yet succeeded in my search for the original and fearing not to able to do it in time - [ for it is not lost, but only unfortunate = Cy misled - I feel the necessary of re= verting to the subject now in order to establish my claim by Documentary<br>Evidence in my hands, produced atready 19- Major Szulczewski's Setter asking for a choan of 500 tranes this Letter is in London, in the hands of (my friend, Mr Baranowski) 2) - The name of the Banking House in Sondon That paid the amount in

question, given in full in my first setter to voie E The Cheque having been forwarded in a registered Setter, the of M. JZUPCZEWSKi on it His inability to repay it in the time fixed by him, is proved by the following Setters tollowing Setters<br>D - Setter, dated 25th april 1884 Fretering to a small sum of forty francs owed by nis son moites in Paris drawing holi " it will be difficult for me to meet it, " at present, because fra " 3:) - Setter, dated 12nr april 1884, wherein he says (an Polish) " I promised to repay you the 500 francs on the 1st May, . but I confess that it will be difficult " until &ca" 114 rue de Ris Son, Charles, dated<br>26th April 1884, which runs in these

words : a little king the notube

- I receive my salary on the first of May « when I will refund you one pound Moelve shillings. \_ I regret I have not a fulfilled my promise as to repaying this money at once, but my good father of altho' he knew me to be short of money a till the end of this month.) would not a even advance me a penny to pay of " this Joan.J\_ Whether he is short of a money or otherwise, he will not tell me; " but it caused me much surprise at " his refusal of this little item."

r

**History** 

).<br>(...

 $\mathbf{t}_{i}$ 

 $\dot{u}$ 

 $\mathbf{r}$ 

 $54$ 

 $\alpha$ 0%- Letter, dated 17th may 1884, containing these words: "My son has repaid you " his Debt; as to my Debt, Iskall "as soon as possible. - My Income u is small, but covers my expenses. " and in case of any thing, all my affairs " shall be settled of 1 ont of my site « Insurance "

all these Letters are at your disposal, sir, should you want them

and to the they are sufficiently explicit ton such the town most trucy yours Reonard Niedzwiecki atthe Le Knew me to be shorted money il the end of this month I would not even advance me a penny to pay of this choant\_ Whether he is short of The offering the will not fell me John Jackson Gasset, Digne Stames Ditton Softer dated 17th may 1884 contraini these words " him son thas reported you Shake is front win of complete with soon as possible. I my chicome a is small, but covers this copensels. and in ease of any thing all my affain shall be retted of an of my chife Undurance Samsungut all these institutes are at your

risposal dir should you want them

BR 2447 Rosakanness pres. spotkal easear of wyorki na poczcie i na viopie na kronej jest ne anglia saslasiony. Chowano mé dans mangai, kosztem panthva, ministry de Bladain anglig syn flat withich la Russian et and modelling Empraai posther, i tak go wdzienskiach ary dra Rowano Przed Reform Rowland Hill plangs no aughi litty profiles au 2 Frances fire  $l_{\text{M}}$ · Good with Niesdanyle mi sky cocas napother colowith Rtongs by historia ceago nancegla i jaki injitym na sady 1990 miaba. 10 Biografii san 1 andlizioner calowich jak Robeland Hill nieman deiermik augister Times, pominge ex nijwiskou nan fracklady wrighing fromh, Stattle Ricky go from our scholance pour prychadn't pays Filem syra Wielkssein swojs newsaying majorit water wywing ch opor, kon cate ryoie prestamy was music. and Historia cirgle pokazyje ze ten opon by nicoloraccury i whom's from m're we shine

 $1410$ 0250  $\frac{2}{1500}$ 12 50 oo 2622  $\sqrt{2}$ 31.25 6-25  $450500$ 60000 3500  $369$ 1.23  $91\frac{11}{2}$ 4914 8881  $9140$ 

M 2447 Towarzystan Fritarackie Przyjacio Polski Nistopad, 1885 Skladka na pomniks 2 popiersiem marowem nystanic sie majacy na pranningtke uczasimie Majorow Karolan Szulczen Kiegon Land<br>Kiory, praz Lat 42 precigy 61 H2, lyn<br>setvetarzowy Kowarzy Hard 12, lyn a pochowanizar na Comistory i W Prompton BIS roke a nouse two Sztole wijstowej w Hutme Nelsett zaciognal sig do Korpusu d'Atilerie, i studit, ne vojnie 1830-1, pod domodstrum<br>Jementa Berna : Wziąt ustariat ne uriela<br>Sinoach i odznaczył się pod otrole Ka<br>jednej ze stawniej rych Frakim mestreem<br>de mietylko był podmiesiny do rangi po-<br>rucznika, ale naowo Virtuti militari Skej w 1831, przykyt do trancii warmanu prance my 10 1842, Zottat Schritozen powyisago Newanyshin cellidy from Thomas Weathout Stuart, cetolul Parlamenta, viapoterisen a panier livan datay a Birkhees, jego se kreterpen Holocom

 $4.81,480$  $k$   $\hbar$   $\left(-2407\right)^{00}$ Wedy Reading the 2 of Berline Zaproude to Kompania angust Ko 3 ) Enight 20 8 as a mitoner Papulary promotion di processor tyle in Hollower i w 1875 zlikwistowala Viz derwisacia robita sie les transmits melegra Sig King jiel nie odsbrelig Likuratoroom storight w Rankuramquilikim jak ne Went d'him president votatric by par samidber 100 let Hilkunsthr a se daisierry wrasciael Hormita Mat six bard for plasnym, "whandivicie ne Berlinie, doctoiver augilissi ne Replinie pour me ministre i natakie sprawy piemizene majtkan anglicy rat properni ps caryon swiecis, maja krotkie do formy

# TOWARZYSTWO LITERACKIE PZYJACIOŁ POLSKI

Nal

ad 53.

10. DUKE STREET, ST. JAMES'S, LONDON, S. W.

Listopad, 1885.

5 U

## SKŁADKA NA POMNIK

(Z POPIERSIEM MARMUROWEM)

wystawić się mający na pamiątkę

# Utajorowi Karolowi Szulczewskiemu

Sekretarzowi Towarzystwa przez lat 42,

ZMARŁEMU 18<sup>go</sup> Października 1884 w Londynie, i pochowanemu na CMENTARZU W BROMPTON.

ACNY ten Polak urodził się w Kutnie 1813 roku. 4 a nauki pobierał w Szkole Wojskowej w Kaliszu. Wszedł do Korpusu Artylerii i służył w wojnie 1830/1 roku pod dowództwem jenerała Bema. Wziął udział w wielu bitwach, a pod Ostrołęką (jednej ze sławniejszych), odznaczył się takim męztwem, że nie tylko podniesionym został na rangę porucznika, ale nadto otrzymał Krzyż Virtuti Militari.

Jako emigrant, po bitwie warszawskiej w 1831 r., dostał się do Francji, gdzie się utrzymywał z dawania lekcii języków zagranicznych.

W roku 1842, został mianowany Sekretarzem powyższego Towarzystwa, kiedy Pan Thomas Wentworth Beaumont, członek Parlamentu, był Prezesem. Lord Dudley Coutts Stuart, członek Parlamentu. Wice-Prezesem; a Pan William Lloyd Birbeck, jego Honorowym Sekretarzem.

Całemu światu wiadomo z jaką nieporównaną wymową Lord Dudley Stuart, jako członek Parlamentu, bronił sprawy Polskiej! Jego poświęcenie sie było bez granic aż do śmierci w Stockholmie. w 1854 r. Polska straciła w nim najwytrwalszego przyjącielą, a wychodzcy polscy w Anglii najszczodrzejszego dobrodzieja.

Otóż, Szulczewski, przy swoim wyższym umyśle, przez swoją niezmordowaną pracę, swoją znajomość wielu języków i zażycie z wielu znamienitszemi Polakami, był nieocenioną pomocą tak dla Prezesa, jak i dla Sekretarza Honorowego tego Towarzystwa. i pozostał, przez całe swe życie, ich zaufanym współpracownikiem, więcej nawet, ich najmilszym przyjacielem.

Po wojnie Krymskiej, otrzymał rangę Majora za swoją wyśmienitą służbę w organizacii Dywizii Kozaków Sułtańskich pod dowództwem Jenerała Władysława Zamoyskiego.

Nadto, Rząd Angielski, już wprzódy, dał poznać opinią swoją o zdolnościach jego, ofiarując mu stosowne zatrudnienie w Ministerjum Wojny.

W obydwóch zawodach pracował tak usilnie, z takim natężeniem i pilnością, że zdrowie jego dużo ucierpiało, nareszcie zupełnie odbiegło: i ten niezmordowany zapasnik dokonał żywota, wysoko ceniony od swych licznych przyjaciół w Anglii i w Polsce.

Wygnańcy Polscy w Anglii, których nieraz zasilał ze swoich własnych, choć nader szczupłych zasobów, tracą w nim prawdziwego poradcę i dobroczynnego rodaka.

Składki przyjmują (na rachunek Towarzystwa): Panowie COUTTS & Cie, 59, Strand, W. C. i Pan J. J. BARANOWSKI, Sekretarz Towarzystwa, 10, Duke Street, St. James s, London, S. W.

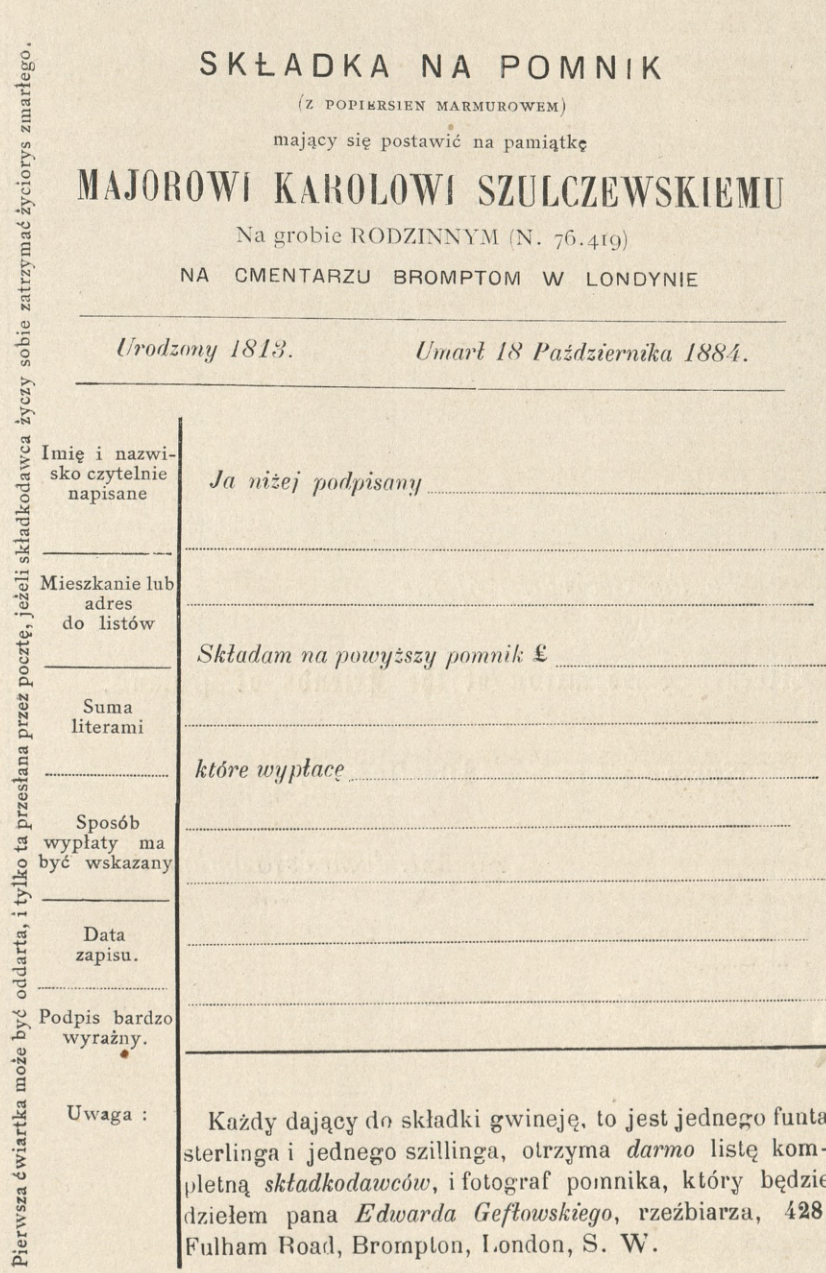

,

55

Marka pocztowa

To the Secretary of the

### Literary Association of the Friends of Poland,

Sussex Chambers, 10, Duke Street,

St. James's, London, S. W.
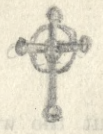

# The Literary Hesociation of the friends of poland,

10, DUKE STREET, ST. JAMES'S, LONDON, S.W.

November, 1885.

56

#### SUBSCRIPTION for a MONUMENT

(WITH A BUST IN MARBLE).

To be erected in Memory of the late

## MAJOR CHARLES SZULCZEWSKI.

Who, during 42 years, was Secretary of the Association,

Died 18th October, 1884, in London; and was Buried in the Brompton Cemetery.

HIS eminent Pole was born at Kutno (Poland) in 1813, and educated at the Military School of Kalish. He entered the Corps of Artillery, and served, during the war of 1830-1, under the command of General BEM. He took part in many battles, and distinguished himself at Ostrolenka (one of the most famous) by such bravery, that he was not only promoted to the rank of Lieutenant, but also rewarded with the Cross "Virtuti Militari."

As an emigrant, after the battle of Warsaw, in 1831, he arrived in France, where he earned his livelihood by teaching foreign languages.

In 1842, he was appointed Secretary of the above Association. when Thomas Wentworth Beaumont, Esq., M.P., was President, Lord Dudley Coutts Stuart, M.P., Vice-President, and William Lloyd Birkbeck, Esq., its Honorary Secretary.

 $0.7152$ 

It is known, throughout the world, with what powerful eloquence Lord Dudley Stuart, as Member of Parliament, defended the Polish cause! His devotedness was unbounded till his death in 1854, at Stockholm. Poland lost in him the most steadfast friend, and the Polish refugees in England their most generous benefactor!

Szulczewski, with his superior intelligence, his great assiduity, his knowledge of several languages, and his relation with many Poles of distinction, gave most valuable assistance to the President. as well as to the Honorary Secretary of the Association, and became, during all his life, their confidential fellow-labourer, nay, their affectionate friend.

After the Crimean War he was promoted to the rank of Major, for his able service in organising the Division of the Cossacks of the Sultan, under the command of General Ladislas Zamoyski.

Moreover, the British Government had previously shewn their opinion of his abilities by offering him suitable employment in the War Office.

In both occupations, he worked so constantly, and with so much exertion and perseverance, that his health was greatly impaired, and at last gave way : and this indefatigable labourer died, highly esteemed by his numerous friends in England and in Poland.

The Polish refugees in England, whom he often relieved out of his own, although moderate income, lose in him their sincere adviser and benevolent countryman.

The name of one, whose whole life was so useful, deserves to pass to posterity, as an example to be imitated.

Subscriptions (to be placed to the account of the Association) will be received by MESSRS. COUTTS & Co., 59, Strand, W.C.; and by J. J. BARANOWSKI, Secretary of the Association, 10, Duke Street, St. James's, London, S.W.

### SUBSCRIPTION for a MONUMENT

'57

(WITH A BUST IN MARBLE),

To be erected in Memory of the late

## MAJOR CHARLES SZULCZEWSKI,

#### On his FAMILY GRAVE (No. 76,419),

BROMPTON CEMETERY, LONDON. AT THE

Born 1813. Died 18th October, 1884.

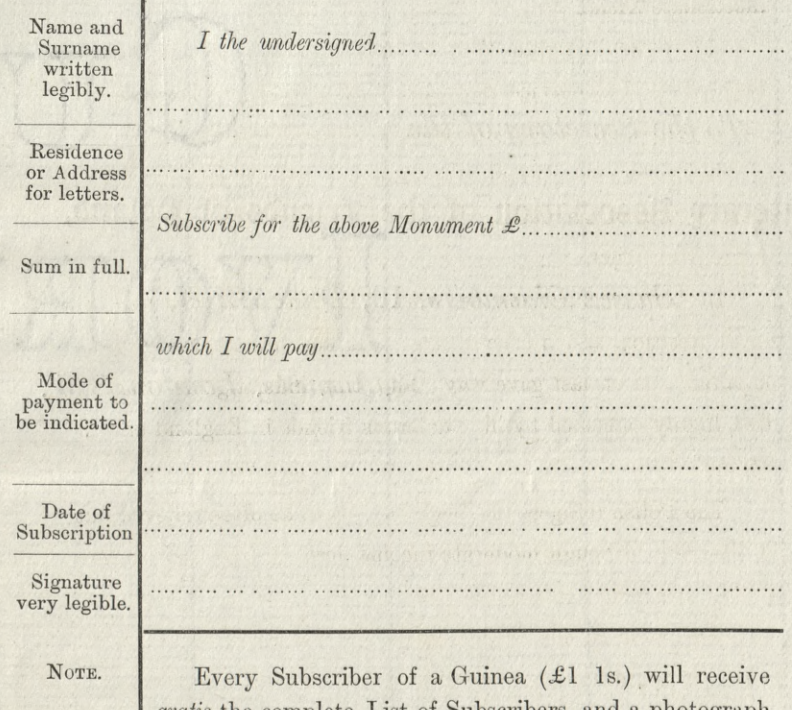

*gratis* the complete List of Subscribers, and a photograph of the Monument, which will be the work of Mr. Edward GEFLOWSKI, Sculptor, 13, Bruton Street, Berkeley Square, London, W.

**222222222** 

*<u>AAAAAAAA</u>* 

**BELABBBBBBBBBBBBBBBBBBB** 

Post Stamp to fix.

To the Secretary of the

#### Literary Association of the friends of Poland,

busuled all to have out of five dolds to commotive is to Gertowski Soutplant L. Ludwigh Street, Berkeley

Sussex Chambers, 10, Duke Street,

THE MULDM A 10t WOITHIROBEUS Manus W. W. Stone L. Miller

ARWEISCHUNG 2010 AUD MOINM

NOCHOL WASTERSOTAO FRANCAR

St. James's. London, S.W.